# **Implementación de un software para análisis de riesgo, según la norma NTC 4552-2 a partir de datos experimentales de la densidad de descargas a tierra**

Sergio Andrés Estrada-Vélez<sup>1</sup>

# Trabajo de Grado Presentado como Requisito Parcial para el Título de: **Ingeniero Electricista**

Asesores:

Ing. Joseph Sosapanta Salas, MBA Ing. Carlos David Zuluaga Ríos, PhD

Institución Universitaria Pascual Bravo Facultad de Ingeniería Ingeniería Eléctrica Mayo 2022

 $\overline{a}$ 

<sup>1</sup> Sergio Andrés Estrada-Vélez https://orcid.org/0000-0001-6081-8355 Cualquier información correspondiente a este escrito por favor dirigirse a los correos electrónicos: [sestrada@pascualbravo.edu.co](mailto:sestrada@pascualbravo.edu.co) y sergio.estrada1@udea.edu.co

# **Resumen**

En este documento se presenta el desarrollo del software Charlightning, el cual evalúa el nivel de riesgo presente en una edificación de uso final debido a una descarga eléctrica atmosférica con base a la norma NTC 4552. Este software tiene la característica de ser una herramienta de libre acceso, multiplataforma, código abierto y escrito en el lenguaje de programación Python. Adicionalmente, el software dispone de la variable densidad de descarga a tierra (DDT), con los datos tomados de la NASA, del satélite TRMM LIS. Dicha variable al ser fundamental en el cálculo se presenta de manera directa, actualizada y en forma global (entre las coordenadas N: 38, S: -38, W: -180, E: 180).

*Palabras clave*: Densidad de descarga a tierra, DDT, interfaz de diseño, NTC 4552, protección contra descargas eléctrica y atmosféricas, rayos.

# **Abstract**

This document shows the development of the Charlightnint software, which based on the NTC 4552 policy, evaluates the risk level in a final use building due to an atmospheric electrical discharge. The software has the features of being a tool of free access, multiplatform, open source and written on Python. Additionally, the software has the ground flashes density variable (GFD), with data taken from the TRMM LIS NASA satellite. At this variable being fundamental at calculation, is presented in a direct, updated and global way (between N: 38, S: -38, W: -180, E: 180 coordinates).

# **Keywords**

Ground discharge density, DDT, design interface, NTC 4552, protection against electric and atmospheric discharge, lightning.

# **Tabla de Contenido**

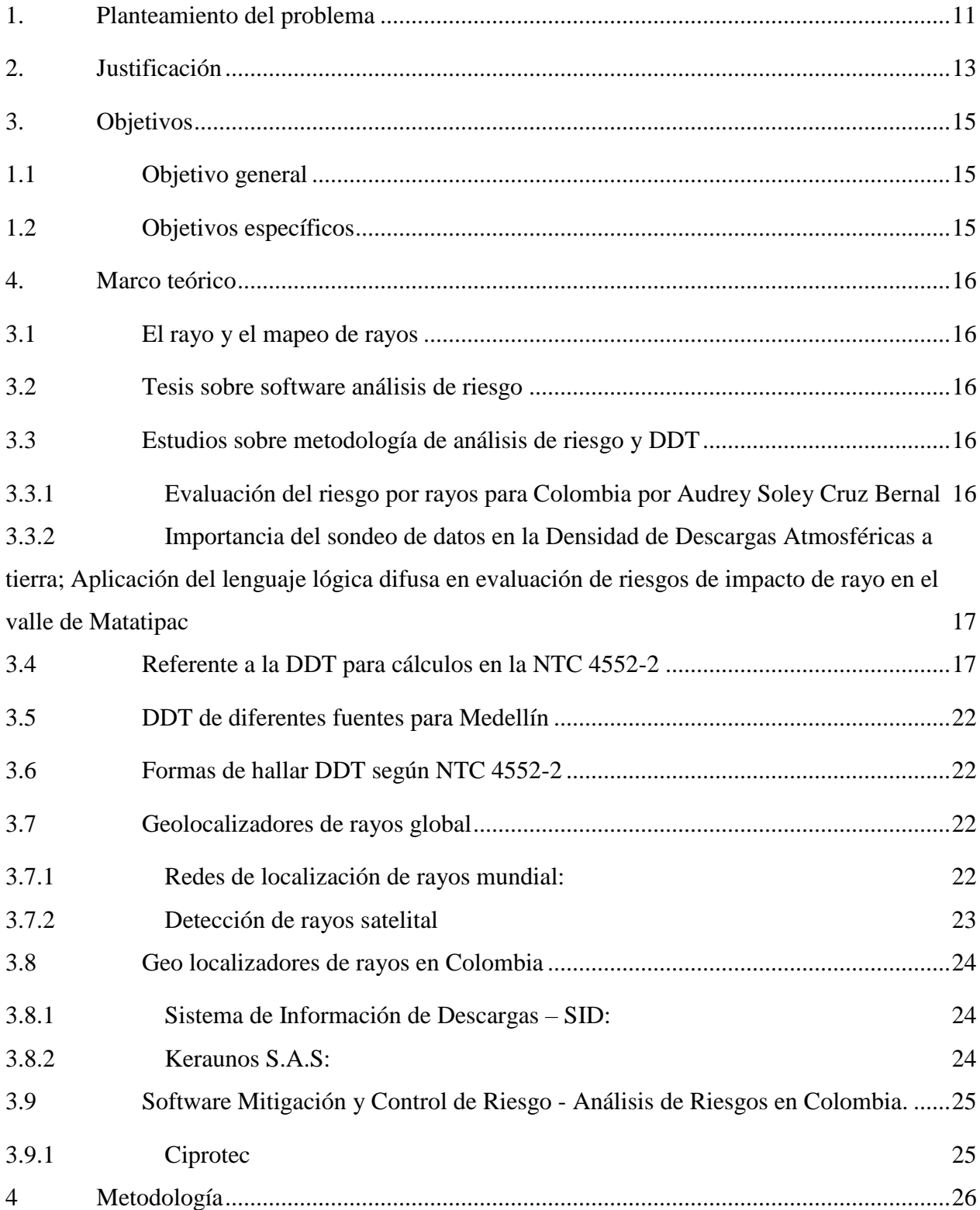

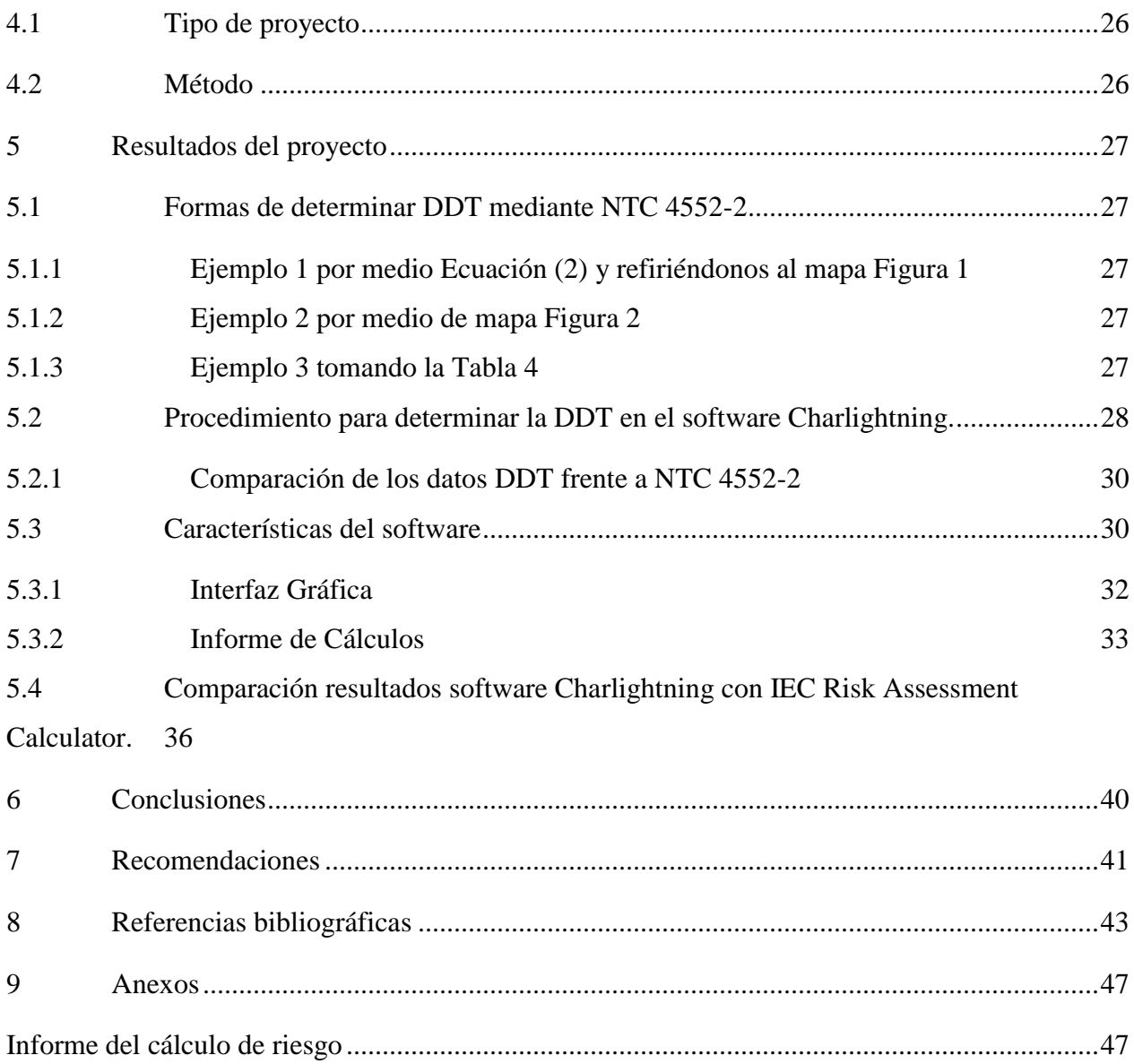

# **Lista de tablas**

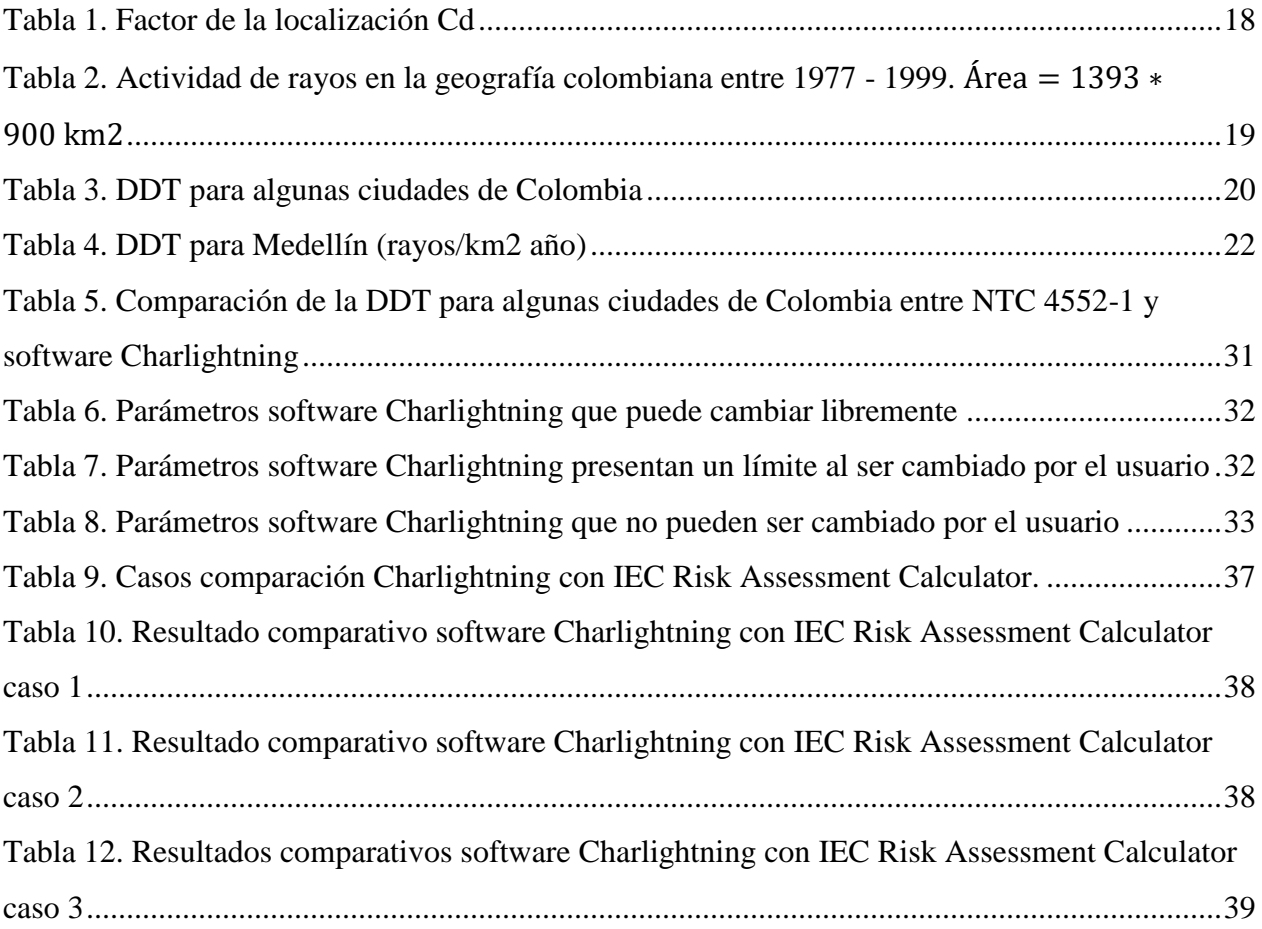

# **Lista de figuras**

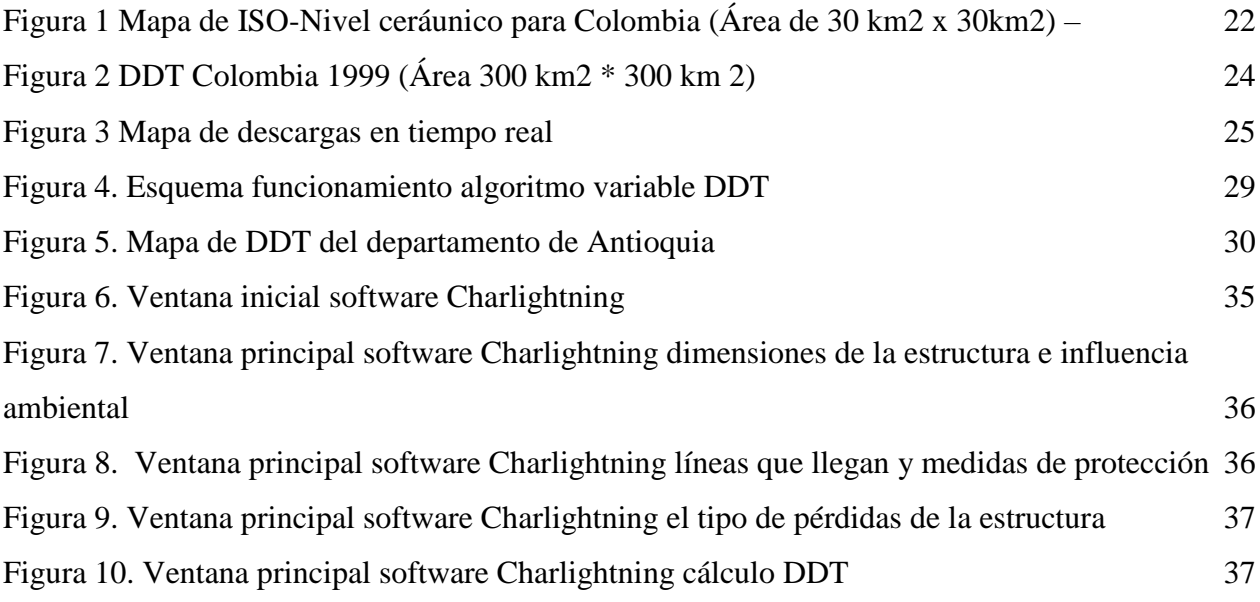

# **Glosario**

**Ad:** Variable que toma la NTC 4552-2 y da cuenta de la localización relativa del objeto a ser protegido

**DDT:** Densidad de Descargas a Tierra.

**Estructura a ser protegida:** Según la 4552-2 estructura para la cual se requiere protección contra efectos del rayo.

**Flash:** "Una o varias descargas que, sumadas en el cual las descargas se agrupan en un flash si cumplen con los siguientes criterios: a) tienen puntos de impacto dentro de un radio de 10 km de la primera descarga, y b) no hay más de 500 ms de tiempo entre las descargas. La duración máxima de un flash es de 1 segundo y la multiplicidad máxima permitida es de 15." (Younes-Velosa, 2020)

**Nd:** Variable de la NTC 4552-Estimación del promedio anual de descargas sobre la estructura

**LIS:** Sensor de imágenes de rayos

**Stroke**: Parte del rayo que corresponde a un impulso de corriente. Esta corriente tiene un tiempo medio T2 comúnmente menor a 2 ms.

**OTD:** Detector óptico de transitorios

### **Introducción**

Según (Torres-Sánchez, 2010), Colombia se encuentra en una de las zonas donde se presenta una de las mayores frecuencias de descargas atmosféricas (rayos) del mundo. Una mayor comprensión de este fenómeno permite tomar decisiones más informadas relacionadas con el clima, también a su vez trazar conexiones entre descargas eléctricas y distintos fenómenos climáticos. Por otra parte, la norma NTC 4552-2 recomienda los conceptos técnicos sobre la evaluación del riesgo contra descargas eléctricas atmosféricas en Colombia. Aunque existen diferentes tipos de descargas eléctricas atmosféricas, la norma NTC 4552-2 toma en cuenta para sus cálculos, las descargas descendentes de polaridad negativa la cual se conoce como Densidad de Descargas a Tierra (DDT), ya que las medidas realizadas por medios empíricos han mostrado que este tipo de descarga presenta los mayores picos de corriente y a su vez mayor porcentaje de ocurrencia (Icontec, 2008a).

La DDT, es un parámetro que se utiliza como base para cuantificar las pérdidas humanas, animal y económicas en la NTC 4552-2; pero que a su vez presenta una de las mayores dificultades para determinarlos debido a que depende de condiciones climáticas (Torres et al., 2015, p. 4090). Este trabajo presenta una forma de estimar la DDT por medio de los datos satelitales sobre descargas atmosféricas a nivel mundial, en donde se da un valor de DDT para el trópico.

Este trabajo da respuesta a la pregunta de ¿Cómo manejar los datos satelitales que se tienen de DDT en Colombia, para aplicarlos en un software de evaluación del riesgo según la NTC 4552- 2?

Acto seguido se presenta un software donde se puede realizar el cálculo de la evaluación del riesgo contra descargas eléctricas atmosféricas, según la norma NTC 4552-2, teniendo en cuenta la filosofía y el diseño del software IEC Risk Assement Calculator que está basado en la norma de la Comisión Electrotécnica Internacional (IEC 62305) en la cual se soporta la norma NTC 4552-2, con modificaciones y adecuaciones de la norma para Colombia.

En capítulo 4 se presenta el marco teórico, da cuenta de software que se han desarrollado sobre la norma NTC 4552-2 y los referentes que presenta dicha noma para hallar la DDT; también muestra algunos valores tomados de diferentes fuentes sobre DDT en el valle de Aburrá; da un repaso de distintas redes de localización instaladas en Colombia, al igual de la recolección de datos de rayos satelitales.

El capítulo 5 presenta el método de la investigación realizado es de tipo aplicado en donde se utilizarán datos medibles que se acerca a una investigación cuantitativa.

En el capítulo 6 se presenta los resultados que muestran donde se presenta el software Charlightning, de código abierto, al igual muestra una forma para hallar la DDT por medio de datos satelitales, incorporados en el programa de cómputo.

#### **1. Planteamiento del problema**

<span id="page-10-0"></span>El rayo es un fenómeno climático que está asociado a la atmosfera de la tierra, vario espacio temporalmente dependiendo de las condiciones locales donde se presenta, con respecto a Colombia este se encuentra en una de las zonas donde mayor frecuencia de descargas atmosféricas (rayos) caen en el mundo. Al ser un fenómeno físico, es estudiado por diferentes ramas científicas, ya que la comprensión de regularidades de este, permite tomar decisiones más informadas relacionadas con el clima, también a su vez trazar conexiones entre descargas eléctricas y distintos fenómenos climáticos (Torres-Sánchez, 2010). También es importante resaltar que los rayos pueden estar asociados a la temperatura del aire (Trujillo Del Río, 2018) en donde toma relevancia el estudio y comportamiento frente a un escenario de calentamiento global.

Para el control de descargas atmosféricas no existe en la actualidad medios tecnológicos que puedan evitarlos, pero si se pueden tomar medidas para mitigar sus efectos (Icontec, 2008a). Por otro lado, se estima que el número actual de personas muertas por año es de aproximadamente 4.000 a 5.000, cifra que puede ser significativamente mayor ya que no se tienen datos de todos los países del mundo; con respecto a Colombia, se encuentra entre los países que tiene tasas de 5 a 6 muertes por millón, se ha comprobado que tomar medidas para conducir las descargas atmosféricas a tierra o utilizar equipos limitadores del rayo, ayudan a prevenir lesiones de las personas al igual que protege las instalaciones eléctricas, por ejemplo, en EE. UU en el siglo pasado se tenía un 25 % de muertes en el interior de las estructuras, debido a la falta de protección que brindaba caminos a seguir para las descargas atmosféricas a través del cableado, la plomería o elementos estructurales de las casas y los edificios, donde esa tasa hoy en día es casi "inexistente" (Holle, Cooper, & Managing, 2019).

Es por este motivo que diferentes países han tomado medidas para una adecuada protección contra descargas de origen eléctrico, incluyendo en importancia las descargas atmosféricas (Rayos), en Colombia el Instituto Colombiano de Normas Técnicas y Certificación ICONTEC implementó un conjunto de normas denominadas NTC 4552 para este fin. donde se puede notar la importancia que presenta el tomar medidas necesarias para mitigar los efectos causados por los rayos.

11

En la metodología que utiliza la NTC 4552-2 se puede ver que el nivel de riesgo depende tanto de las características de la estructura: material, área efectiva; el tipo de servicio que está presta: cantidad de personas que este puede albergar; y se relaciona por medio de la ubicación con la DDT ya que si las variables mencionadas de la estructura y tipo de servicio siguen constantes, pero la ubicación de esta cambia, puede presentar un mayor o menor riesgo ya que puede variar la DDT. Es por este motivo que la DDT toma relativa significación y al tener una mejor comprensión de este fenómeno, ayuda a una mayor precisión en la aplicación de la evaluación de riesgo en la norma NTC 4552-2.

¿Cómo manejar los datos satelitales que se tienen de densidad de descargas atmosféricas en Colombia, para aplicarlos en un software de evaluación del riesgo según la NTC 4552-2, en el Valle de Aburrá?

## **2. Justificación**

<span id="page-12-0"></span>En el análisis empírico que hace la norma NTC 4552-2 se puede ver que existe un ítem para valorar el riesgo, que radica en la probabilidad de que una descarga impacte de manera directa o cerca de la estructura, para determinar cuáles medidas son necesarias en la protección de esta, se realiza un cálculo según la estimación del promedio anual de descargas sobre la estructura  $(Nd)$ el cual depende del área a proteger de la estructura, la influencia de la localización relativa del objeto a ser protegido (Ad) y la DDT; esta última reviste una vital importancia pero "es de difícil selección, debido a diversos factores, como son la actualidad y precisión de los mapas, la definición, la resolución obtenida y el criterio del evaluador." (Enrique & Castillo Anaya, 2019, p. 19). Con el objeto operar unos datos que determinan la Este trabajo plantea un modelo alternativo mediante los datos abiertos suministrados por el Global Hydrometrology Resource Center, en especial el satélite TRMM LIS very high resolution full climatology nos daría una resolución de  $11km^2 * 11km^2$ . lo cual entrega una resolución que se aproxima a las recomendaciones de la NTC 4552-1 de  $3km^2 * 3km^2$ . Con esto se logra mayor precisión sobre la variable de DDT.

Por otra parte, a pesar de que el RETIE establece en su artículo 3.14.1. indica que se puede aplicar la norma IEC 62305-2 para la valoración del nivel de riesgo frente a descargas atmosféricas (Ministerio de Minas y Energía, 2013, p. 74) en nuestro país, es importante tener en cuenta las diferencias de la norma IEC 62305-2 y las NTC 4552, ya que según (Ortega, s/f) "La Norma IEC 62305 presenta un modelo para las condiciones atmosféricas que no se adecua a la diversidad ambiental de Colombia y sobreestima los diseños que se obtengan a partir de esta norma" (p.5), entonces se considera necesario el tener una herramienta basado en la norma NTC 4552-2. Aunque se tienen software para este propósito en Colombia, se considera importante dar una herramienta que brinde una DDT acorde a las características espaciales del lugar, para que la persona que utilice el software Charlightning cuente con una herramienta para minimizar los riesgos de origen eléctrico en las personas, fauna y flora.

Al crear este software código libre, se brindan las bases y la posibilidad de que se comparta el código para estudios y mejoras posteriores de este, con esto se está resaltando el carácter público de la universidad, por este motivo se da el software de análisis de riesgo según la norma NTC

4552-2 en el lenguaje de programación Python, es importante resaltar además que este trabajo podría abrir otras líneas investigativas en la institución, en el campo de análisis de datos satelitales, y estos pueden ser a su vez utilizados en otras áreas, como por ejemplo en el análisis del calentamiento global o quizás en predecir comportamientos del clima, etc.

# **3. Objetivos**

# <span id="page-14-1"></span><span id="page-14-0"></span>**1.1 Objetivo general**

● Implementar un software de evaluación de manejo del riesgo, con el lenguaje de programación Python según la norma NTC 4552, a partir de datos experimentales de la densidad de descargas a tierra en el Valle de Aburrá.

# <span id="page-14-2"></span>**1.2 Objetivos específicos**

- Revisar los referentes de densidad atmosférica de descarga a tierra en Colombia, para la obtención de una base de datos actualizada.
- Seleccionar los datos referentes a las coordenadas del Vallé de Aburrá y compararlos con la base de datos actualizada para la propuesta experimental sobre densidad atmosféricas de descarga a tierra en este sitio.
- Programar en Python el software de análisis de riesgo según la norma NTC 4552-2, para validar los datos de la comparación mediante pruebas del software.

### **4. Marco teórico**

#### <span id="page-15-1"></span><span id="page-15-0"></span>**3.1 El rayo y el mapeo de rayos**

El rayo es una descarga repentina de electricidad de alto voltaje que según (King, s/f) se produce de tres maneras: En la nube, nube-nube, nube-suelo. Hay alrededor de 40 a 50 destellos de rayos cada segundo, o casi 1.400 millones de rayos por año. (párr. 1) y según los autores Enrique y Castillo Anaya (2019), el mapeo de datos es importante porque ayuda a: Detección de tormentas, estimar lluvias, ciclones, peligros en la aeronáutica, incendios forestales, comprensión de fenómenos físicos de la tierra. (p. 9)

### <span id="page-15-2"></span>**3.2 Tesis sobre software análisis de riesgo**

Oscar Fernando Gil y Miguel Armando Paternina, presentaron una tesis titulada: "aplicación Android para la evaluación del riesgo eléctrico ante descargas atmosféricas según la norma NTC 4552" (Trejos & Rivera, 2017, p. 1), en donde según Trejos y Rivera (2017) en esta aplicación se calcula el nivel de riesgo al rayo, y fue realizado por medio del Software App Inventor. (p. 5)

## <span id="page-15-3"></span>**3.3 Estudios sobre metodología de análisis de riesgo y DDT**

### <span id="page-15-4"></span>**3.3.1 Evaluación del riesgo por rayos para Colombia por Audrey Soley Cruz Bernal**

Desarrolla y aplica "varias metodologías para determinar cuantitativamente los factores de riesgo. En la primera metodología se definieron e identificaron veinte subregiones naturales en Colombia. En la segunda, a partir de las estadísticas que tiene el Departamento Administrativo Nacional de Estadísticas (DANE), se encontró un total de 1313 muertes a causa de rayos para el periodo comprendido entre 1997 y 2017. Paralelo a esto, y para el mismo periodo de tiempo, se obtuvo la densidad de población a nivel nacional y por subregiones. La tercera metodología consistió en calcular la DDT, el NC y la S para toda Colombia. Estos parámetros del rayo fueron obtenidos para el periodo 2012-2017 a partir de la información suministrada por la red LINET®, administrada por la empresa Keraunos SAS." (Cruz-Bernal, 2019, p. 8)

# <span id="page-16-0"></span>**3.3.2 Importancia del sondeo de datos en la Densidad de Descargas Atmosféricas a tierra; Aplicación del lenguaje lógica difusa en evaluación de riesgos de impacto de rayo en el valle de Matatipac**

"La densidad de descargas atmosféricas a tierra es una variable importante y difícil de seleccionar al momento de determinar el riesgo por impacto de rayo. Se presenta la demostración experimental de la importancia estadística de este parámetro empleando información histórica de cinco años, obtenidos del registro de un radar de detección local. Se validan y corroboran los resultados de los cálculos efectuados a través de un estudio comparativo contra datos oficiales. Los resultados fueron aceptables; los datos objetivos de la zona se convierten en herramientas para incrementar la fiabilidad de la evaluación y su interpretación en seguridad atmosférica; con base en evaluaciones de casos prácticos con valores de Frontera, incluyendo aspectos de lógica difusa en la determinación" (Enrique & Castillo Anaya, 2019, p. 2)

## <span id="page-16-1"></span>**3.4 Referente a la DDT para cálculos en la NTC 4552-2**

Nd es la variable que utiliza la NTC 4552-2 para el cálculo según la estimación del promedio anual de descargas sobre la estructura ver Ecuación (1); en dicha ecuación la  $DDT$  reviste una vital importancia, pero "es de difícil selección, debido a diversos factores, como son la actualidad y precisión de los mapas, la definición, la resolución obtenida y el criterio del evaluador." (Enrique & Castillo Anaya, 2019, p. 19)

La forma de evaluación de  $N_d$  es bajo la siguiente expresión:

$$
N_d = DDT * AD * 10^{-6}
$$
 (1)

Donde:

DDT: Densidad de rayos a tierra  $\int_{\frac{lnx}{2}}^{rayos}$  $\frac{7ay\sigma s}{km^2 - a\tilde{n}o}$ 

 $AD = \acute{\rm A}$ rea efectiva de la estructura aislada $[m^2]$ 

 $CD =$  Factor que toma en cuenta la influencia de la localización relativa del objeto a ser protegido (véase la Tabla 1)

En la Ecuación (1) Se puede ver que para hallar el promedio anual de descargas sobre la estructura ( $Nd$ ) es necesario utilizar la variable  $DDT$  y según la según NTC 4552-2 "La densidad de rayos a Tierra DDT, se debe obtener de una red de localización de descargas o en su defecto mediante la utilización de la Ecuación (2)", en este punto la NTC 4552-2 se refiere a un pie de página que dice lo siguiente: "Ecuación obtenida a partir de datos de Densidad de Rayos a Tierra en Colombia véase el literal A.5.2 de la NTC 4552-1." (Icontec, 2008c, p. 25)

puede ser evaluado con la siguiente expresión:

$$
DDT = 0.0017 \times N_C^{-1.56} \tag{2}
$$

Donde:

 $N_c$ : Número de días tormentosos al año

<span id="page-17-0"></span>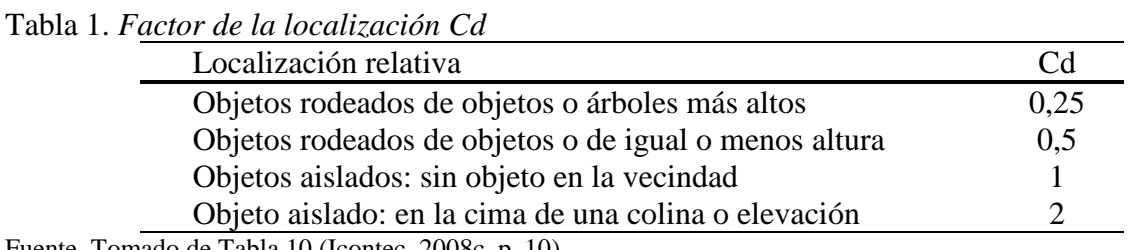

Fuente. Tomado de Tabla 10 (Icontec, 2008c, p. 10)

Referente al nivel ceráunico o  $N_c$  para hallar la Ecuación (2) la NTC 4552-1 proporciona la Figura 1 donde indica "NC fue evaluado en áreas de 30 km \* 30 km, encontrándose zonas con valores entre 11 y 289 días tormentosos año." (Icontec, 2008c, p. 10)

La DDT en la NTC 4552-1 sen encuentra en el literal A.5.2, donde presenta DDT típicas en Colombia en la Tabla 2, Tabla 3 y la Figura 2 y de igual manera aclara que un gran porcentaje que la DDT es más prevalente en el trópico que es subtrópico. Con respecto al área de muestreo, indica que cuando se evalúa áreas  $30km^2 * 30km^2$  se encuentra con más frecuencia, valores de DDT de 35 [strokes/ $km^2 - a\tilde{n}$ o]. En el caso de Colombia que está en la zona tropical hacer una valoración de áreas menores de  $3km^2 * 3km^2$  es ideal para un diseño diseños de SIPRA, pero este requiere un sistema localizado de descargas. (Icontec, 2008b, p. 36)

| Año  | Cantidad de rayos | strokes<br>$km^2 - a\ o$ |  |
|------|-------------------|--------------------------|--|
| 1997 | 2.875.670         | 2,29                     |  |
| 1998 | 2.828.774         | 2,25                     |  |
| 1999 | 1.987.061         | 1,58                     |  |
| 2000 | 1.147.459         | 0,91                     |  |
| 2001 | 1.888.503         | 1,5                      |  |

<span id="page-18-0"></span>Tabla 2. Actividad de rayos en la geografía colombiana entre 1977 - 1999. Área = 1393 \* 900  $km^2$ 

Fuente. Tomado de Tabla A5 (Icontec, 2008a, p. 36)

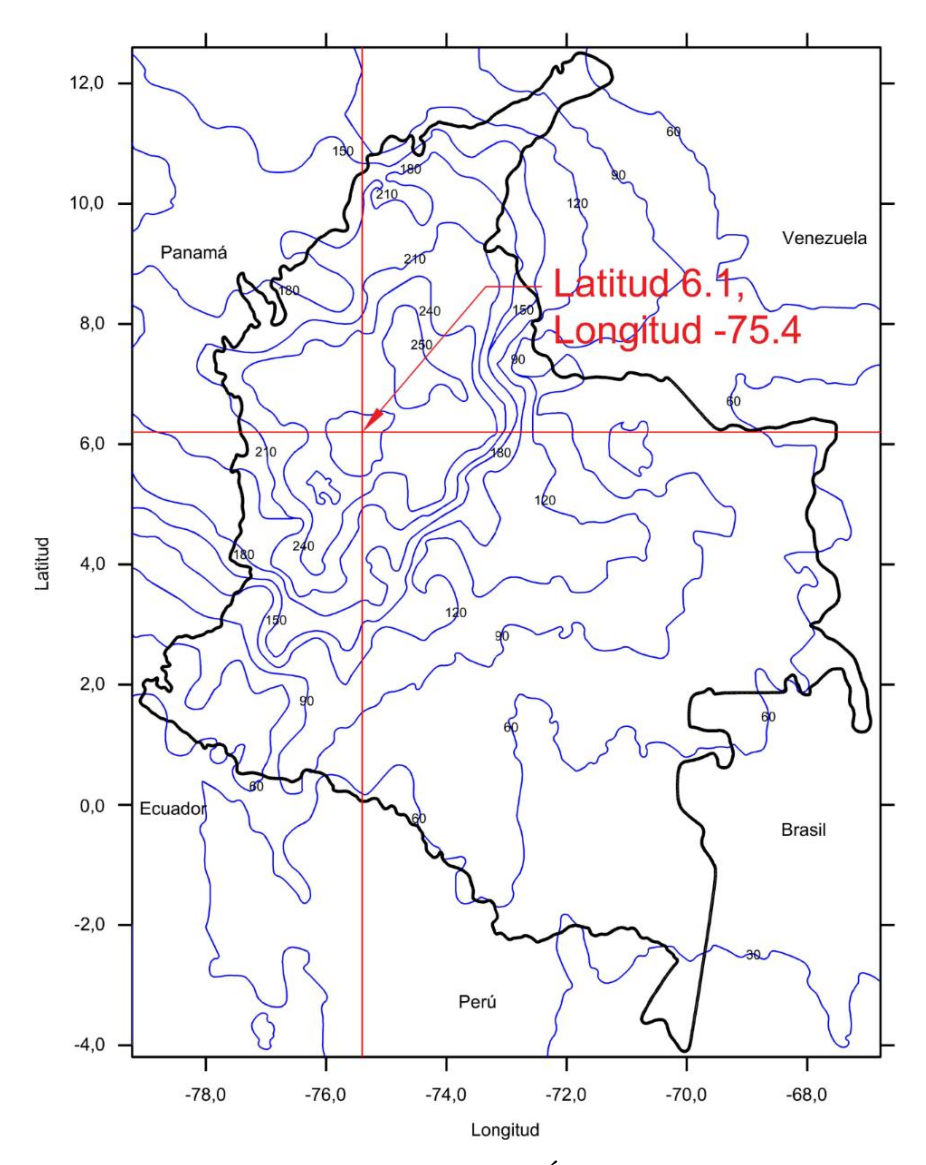

<span id="page-18-1"></span>*Figura 1* Mapa de ISO-Nivel ceráunico para Colombia (Área de 30 km2 x 30km2) – Fuente. Adaptado de Figura A.9 (Icontec, 2008a, p. 35) Nota: la línea y el texto rojo fue agregada para visibilizar la localización de Medellín

| Ciudad          | Latitud | Longitud | Densidad promedio |
|-----------------|---------|----------|-------------------|
| Barranquilla    | 10.9    | $-74.8$  | $\mathbf{1}$      |
| Cartagena       | 10.5    | $-75.5$  | $\overline{c}$    |
| Corozal         | 9.3     | $-75.3$  | $\overline{3}$    |
| El Banco        | 9.1     | $-74.0$  | 10                |
| Magangué        | 9.3     | $-74.8$  | 5                 |
| Montería        | 8.8     | $-75.9$  | $\overline{2}$    |
| Quibdó          | 5.7     | $-76.6$  | 9                 |
| Santa Marta     | 11.1    | $-74.2$  | $\overline{c}$    |
| Tumaco          | 1.8     | $-78.8$  | $\mathbf{1}$      |
| Turbo           | 8.1     | $-76.7$  | 5                 |
| Valledupar      | 10.4    | $-73.3$  |                   |
| Riohacha        | 11.5    | $-72.9$  | $\frac{2}{2}$     |
| Armenia         | 4.5     | $-75.8$  |                   |
| <b>Barranca</b> | 7.0     | $-73.8$  | $\overline{7}$    |
| Bogotá          | 4.7     | $-74.2$  | $\mathbf{1}$      |
| Bucaramanga     | 7.1     | $-73.1$  | $\mathbf{1}$      |
| Cali            | 3.6     | $-76.4$  | $\mathbf{1}$      |
| Cúcuta          | 7.9     | $-72.5$  | $\mathbf{1}$      |
| Girardot        | 4.3     | $-74.8$  | 5                 |
| Ibagué          | 4.4     | $-75.2$  | $\overline{2}$    |
| Ipiales         | 0.8     | $-77.6$  | $\mathbf{1}$      |
| Manizales       | 5.0     | $-75.5$  | $\overline{c}$    |
| Medellín        | 6.1     | $-75.4$  | $\overline{1}$    |
| Neiva           | 3.0     | $-75.3$  | $\mathbf{1}$      |
| Ocaña           | 8.3     | $-73.4$  | $\overline{c}$    |
| Pasto           | 1.4     | $-77.3$  | $\mathbf{1}$      |
| Pereira         | 4.8     | $-75.7$  | $\overline{4}$    |
| Popayán         | 2.4     | $-76.6$  | $\mathbf{1}$      |
| Remedios        | 7.0     | $-74.7$  | 12                |
| Villavicencio   | 4.2     | $-73.5$  | $\mathbf{1}$      |
| Bagre           | 7.8     | $-75.2$  | 12                |
| Samaná          | 5.4     | $-74.8$  | 9                 |

<span id="page-19-0"></span>Tabla 3. *DDT para algunas ciudades de Colombia*

Fuente. Tomado de Tabla A.6 (Icontec, 2008a, p. 37)

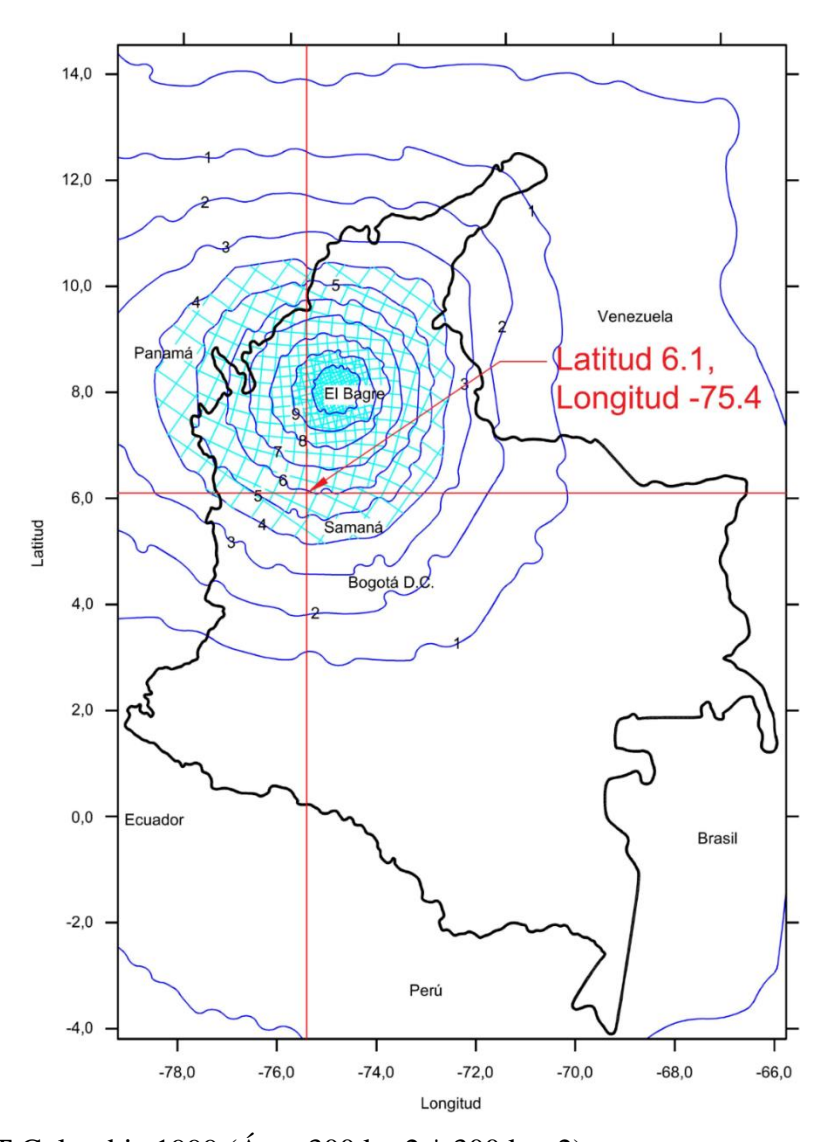

<span id="page-20-0"></span>*Figura 2* DDT Colombia 1999 (Área 300 km2 \* 300 km 2) Fuente: Adaptado de Figura A.10 (Icontec, 2008a, p. 36) Nota: la línea y el texto rojo fue agregada para visibilizar la localización de Medellín

# <span id="page-21-0"></span>**3.5 DDT de diferentes fuentes para Medellín**

La Tabla 4 muestra de diferentes fuentes la DDT en la ciudad de Medellín.

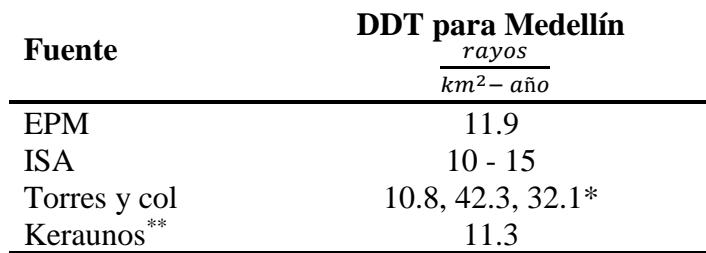

<span id="page-21-4"></span>Tabla 4. *DDT para Medellín (rayos/km2 año)*

Fuente Elaboración propia los datos son tomados de (EPM, s/f, p. 20), (Porras, 2016, p. 8), (Torres et al., 2001, p. 4) y (Trujillo Del Río, 2018, p. 22)

Notas:

\*Los datos varían ya que el autor utiliza tres fórmulas para hacer el cálculo; primera por medio de regresión múltiple, segunda Cigre/IEEE/lEC y tercera Eriksson, en las conclusiones de su trabajo da el primer resultado, según su trabajo es el que presenta menos porcentaje de error.

# <span id="page-21-1"></span>**3.6 Formas de hallar DDT según NTC 4552-2**

En este punto encontramos que la norma NTC 4552-2 indica 4 métodos para hallar la DDT, los cuales quedan a criterio del diseñador, dichos métodos son:

- $\bullet$  Por medio de la ecuación (2) y refiriéndonos al mapa de Figura 1, que indica el nivel ceráunicos para Colombia en 1999 con un área de 30 x 30 km2. Ver numeral 1.1.1
- Refiriéndonos directamente al mapa Figura 2, donde se muestra directamente la DDT Colombia 1999 (áreas 300 km2 x 300 km2). Ver numeral 1.1.2
- Si el cálculo se encuentra directamente en las ciudades mostradas en la Tabla 4, donde se puede obtener el valor de DDT para algunas ciudades de Colombia. Ver numeral 1.1.3
- Por medio de una red de localización de descargas a nivel local (la cual indica la norma NTC 4552-1 en la página 36 como la forma ideal).

# <span id="page-21-2"></span>**3.7 Geolocalizadores de rayos global**

### <span id="page-21-3"></span>**3.7.1 Redes de localización de rayos mundial:**

Existen redes de monitoreo de descargas eléctricas a nivel global como es el caso de la página web Real Time Lightning Map2 donde indica, que es operados por voluntarios que muestra en

 $\overline{a}$ 

<sup>2</sup> <https://www.lightningmaps.org/>

tiempo real las descargas atmosféricas (Blitzortung.org, s/f, párr. 1), este tipo de páginas se puede visualizar la información en tiempo real ver Figura 3, y con un margen hasta de 7 días para proveer datos, también hay redes privadas, que prestan sus servicios con un registro y valor, como sería el caso de Vaisala.

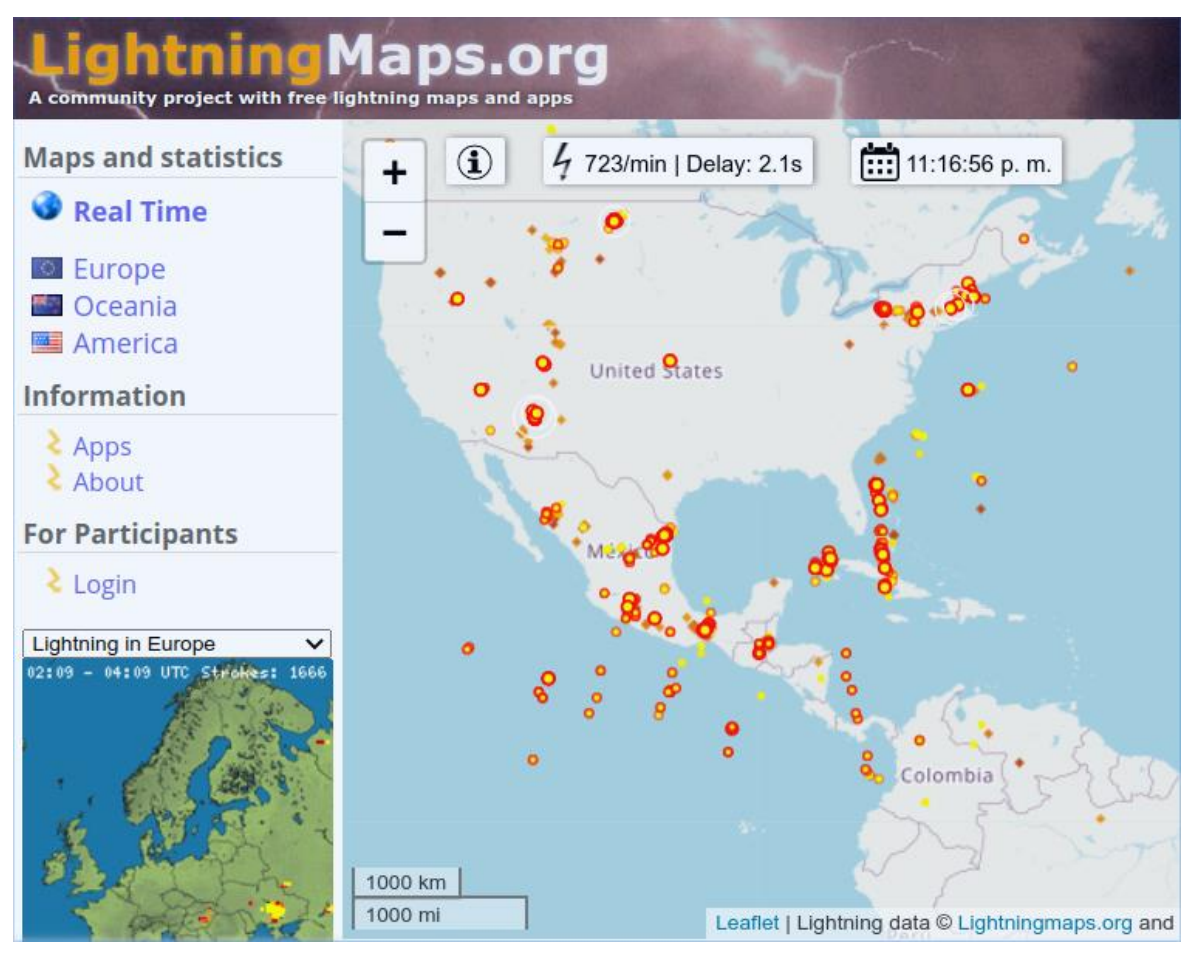

<span id="page-22-1"></span>*Figura 3* Mapa de descargas en tiempo real Fuente: Tomado de https://www.lightningmaps.org

# <span id="page-22-0"></span>**3.7.2 Detección de rayos satelital**

El Centro Global de Recursos con sus siglas en inglés (GHRC) presenta diferentes datos al público, con el objetivo de hacer investigación, con respecto a las descargas atmosféricas según GHRC se tiene:

Sensor de imágenes de rayos ISS (LIS), es un detector de descargas atmosféricas eléctricas que cubre el espacio aéreo alojado en la estación espacial internacional ISS. El instrumento ISS LIS registra el momento en que ocurre un rayo, mide la energía radiante y estima la ubicación tanto en condiciones diurnas como nocturnas con una alta eficiencia de detección. El GHRC

DAAC actualmente genera productos de datos de rayos ISS LIS estándar y casi en tiempo real (NRT).

Sensor de imágenes de rayos TRMM (LIS): El sensor de imágenes de rayos TRMM (LIS) fue un detector de rayos alojado en el satélite Tropical Rainfall Measuring Mission. El instrumento TRMM LIS registró el momento en que ocurrió un rayo, midió la energía radiante y estimó la ubicación tanto en condiciones diurnas como nocturnas con una alta eficiencia de detección. Este instrumento es idéntico al instrumento ISS LIS

El Detector óptico de transitorios (OTD): El conjunto de datos de climatología de muy alta resolución de TRMM LIS contiene climatologías cuadriculadas de las características de los rayos medidas por el sensor de imágenes de rayos (LIS). Llamándose climatología TRMM LIS / OTD, aglomerado de información de climatología LIS / OTD contiene varias climatologías cuadriculadas de las características de los rayos derivadas de la combinación del detector óptico de transitorios (OTD) y las mediciones del sensor de imágenes de rayos (LIS) TRMM. (GHRC,  $s/f$ )

## <span id="page-23-0"></span>**3.8 Geo localizadores de rayos en Colombia**

#### <span id="page-23-1"></span>**3.8.1 Sistema de Información de Descargas – SID:**

"El Sistema de Información de Descargas – [SID], propiedad de Interconexión Eléctrica S.A. E.S.P. – [ISA], cuenta actualmente con 6 estaciones de medición en las cuales se instalaron sensores LS7000 fabricados por Vaisala Inc. ubicados en algunos aeropuertos del país". (pag.18 Pérez y Jesús, 2014). "La ubicación de los sensores se puede ver en la Tabla 4. Los datos se almacenan en la base de datos del SUI (Sistema Único de Información), administrada por la CREG (Comisión de Regulación de Energía y Gas)." (Aranguren et al., 2015, p. 29)

# <span id="page-23-2"></span>**3.8.2 Keraunos S.A.S:**

Esta compañía surge en base a la empresa alemana Nowcast GmbH dedicada a la investigación de descargas atmosféricas en Colombia. Keraunos con presencia importante en Colombia, ofrece servicio en la detección, medición, predicción y protección contra rayos.

Otorgando monitoreo constante y predicción de posibles desarrollos de tormentas eléctricas. Esta compañía ha puesto en sus puntos de medición la tecnología LINET, actualmente la red de localización es propia y tiene la cantidad de 10 estaciones de medición. (Torres et al., 2001, p. 21)

# <span id="page-24-0"></span>**3.9 Software Mitigación y Control de Riesgo - Análisis de Riesgos en Colombia.**

Existen varios softwares para la mitigación y control del riesgo en Colombia, alguno de ellos se lista a continuación al igual que sus principales características

## <span id="page-24-1"></span>**3.9.1 Ciprotec**

Software análisis de riesgo con base en la NTC 4552 – 2

"Todo lo que se haga para el adecuado funcionamiento de los dispositivos, equipos y sistemas eléctricos es necesario: y por la preservación de la vida humana es indispensable" Software para "Análisis de Riesgo" fue diseñado para realizar cálculos de los riesgos ocasionados por el rayo y aportar información para el diseño del SIPRA. Seleccionar medidas de mitigación de los riesgos y generar memorias respectivas al análisis (Laumayer, s/f) La descarga se puede realizar en (Laumayer, s/f)

# **4 Metodología**

# <span id="page-25-1"></span><span id="page-25-0"></span>**4.1 Tipo de proyecto**

El tipo de investigación realizado es de tipo aplicado ya que en palabras de Botero Henao (2017) se "basa en encontrar mecanismos o estrategias para alcanzar el objetivo propuesto y dar solución a un problema"(p. 2), con miras a buscar correlación entre el concepto de DDT y las implicaciones que este tiene en el análisis de riesgo según la norma NTC 4552. En donde se utilizarán datos medibles que se acerca a una investigación cuantitativa.

# <span id="page-25-2"></span>**4.2 Método**

Se comparte el método inductivo deductivo, con la recolección de datos se procede de manera inductiva, con un análisis particular hacia lo general. Recolectando información para sistematizar, ocasionado unas fases consiguientes que significan interpretar por núcleos temáticos y construcción teórica. Luego deductivamente, de lo general a lo particular.

### **5 Resultados del proyecto**

### <span id="page-26-1"></span><span id="page-26-0"></span>**5.1 Formas de determinar DDT mediante NTC 4552-2**

El subtítulo 4.6 indica 4 métodos para hallar la DDT en la norma NTC 4552-2, los cuales quedan a criterio del diseñador. Se procede en este punto a manera de ejemplo encontrar la DDT en la ciudad de Medellín. Se descarta encontrar el valor por medio de una red de localización de descargas a nivel local ya que depende de datos externos de los cuales no se cuentan en su momento, pero se considera que los tres siguientes ejemplos son suficientes para explicar el punto en cuestión.

## <span id="page-26-2"></span>**5.1.1 Ejemplo 1 por medio Ecuación (2) y refiriéndonos al mapa Figura 1**

Por medio de la Ecuación (2) y refiriéndonos al mapa Figura 1. se toma una Latitud = 6.1 y Longitud = -75.4 que son las coordenadas aproximadas de la ciudad de Medellín, dicho paso se puede ver en la Figura 1. Se tiene un Nc de 250. al reemplazarlo en la Ecuación (2) se tiene la  $DDT = 9.359 \frac{rayos}{km^2 - a\tilde{n}o}$ , para para la ciudad de Medellín.

### <span id="page-26-3"></span>**5.1.2 Ejemplo 2 por medio de mapa Figura 2**

Para resolver por medio del mapa Figura 2 Se toma una Latitud = 6.1 y Longitud = -75.4 que son las coordenadas aproximadas de la ciudad de Medellín, dicho paso se puede ver en la Figura 2, Se tiene una  $DDT = 5 \frac{rayos}{km^2 \cdot s^2}$  $\frac{74\mu y \sigma s}{km^2 - a\tilde{n}\sigma}$ , para para la ciudad de Medellín

#### <span id="page-26-4"></span>**5.1.3 Ejemplo 3 tomando la Tabla 4**

Al mirar directamente en la Tabla 4, donde se puede ver que la  $DDT = 1 \frac{rays}{km^2 - m^2}$  $\frac{r\alpha y\sigma s}{km^2 - a\tilde{n}\sigma}$ , para para la ciudad de Medellín.

En los ejemplos desarrollados del título 6.1 se puede ver que la DDT cambia significativamente según el método que se utilice para una misma coordenada de ubicación; en donde para un mismo sitio se tienen valores DDT de 9.359; 5 y 1  $\frac{rayos}{km^2 - a\tilde{n}o}$ . Es por este motivo que se presenta un procedimiento para determinar la DDT mediante el software Charlightning, el cual se describe en la sección 6.2.

### <span id="page-27-0"></span>**5.2 Procedimiento para determinar la DDT en el software Charlightning.**

El programa utiliza los datos del programa NASA Earth Science Data<sup>3</sup>, Los datos que se tienen en cuenta para determinar la DDT fueron tomados del LIS Very High Resolution Gridded Climatology file, el cual toma la media anual de descarga que fueron adquiridos desde 1998 hasta el 2013, tiene una cobertura espacial de N: 38, S: -38, W: -180, E: 180, y una resolución espacial de 0.1°. (Albrecht, Rachel I., Goodman, Steven J., Buechler, Dennis E., Blakeslee, Richard J., & Christian, Hugh J., 2016, p. 3)). Con este dato y con la longitud terrestre en el meridiano de ecuador que pasa por Colombia donde un grado equivale aproximadamente a 111,1 Km terrestre, se obtiene una resolución de  $11km^2 * 11km^2$ .

La variable analizada es el total de flashes/ $km^2 - a\tilde{n}$ o, que comprende el total de descargas ascendente, descendentes con polaridad positiva +CG, descendente con polaridad negativa -CG, e intra-nube IC; con el objetivo de separar las descargas -CG. Se toma en cuenta el trabajo de (Erdmann et al., 2019) donde realiza un trabajo de comparación entre los datos obtenidos desde una red terrestre y los compara con los datos de una red satelital en este caso la TRMM, donde indica que de 2144 pulsos y rayos analizados 487 son descargas nube a tierra y 1657 pertenecen a descargas nube a nube. (p. 872) lo cual corresponde a un Ratio de 0.227 de las descargas totales. Luego Figura 4 muestra el esquema del algoritmo utilizado en el programa, el cual entre una ubicación espacial de Longitud y Latitud ingresada por el usuario obtiene las descargas de DDT en la variable  $flash/km^2 - a\tilde{n}o$ .

La Figura 5 muestra un mapa del municipio de Antioquia donde se puede ver en la coordenada Latitud 7. 55 y Longitud –75.35 que concuerda con lo que Albrecht, Goodman, Buechler, Blakeslee, & Christian, indican como el 4to punto caliente en del ranking global del mundo, el cual fue realizado con los datos que se procesan en el software Charlightning.

 $\overline{a}$ 

<sup>3</sup> Los datos pueden ser descargados de: https://ghrc.nsstc.nasa.gov/pub/lis/climatology/LIS/VHRFC/doc/

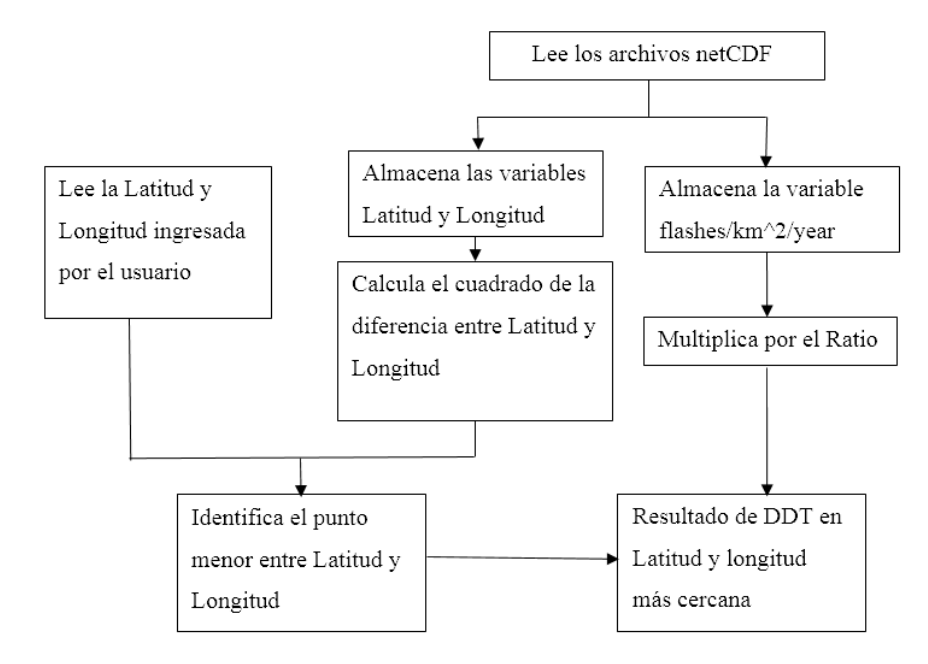

<span id="page-28-0"></span>*Figura 4*. Esquema funcionamiento algoritmo variable DDT Fuente: Elaboración propia

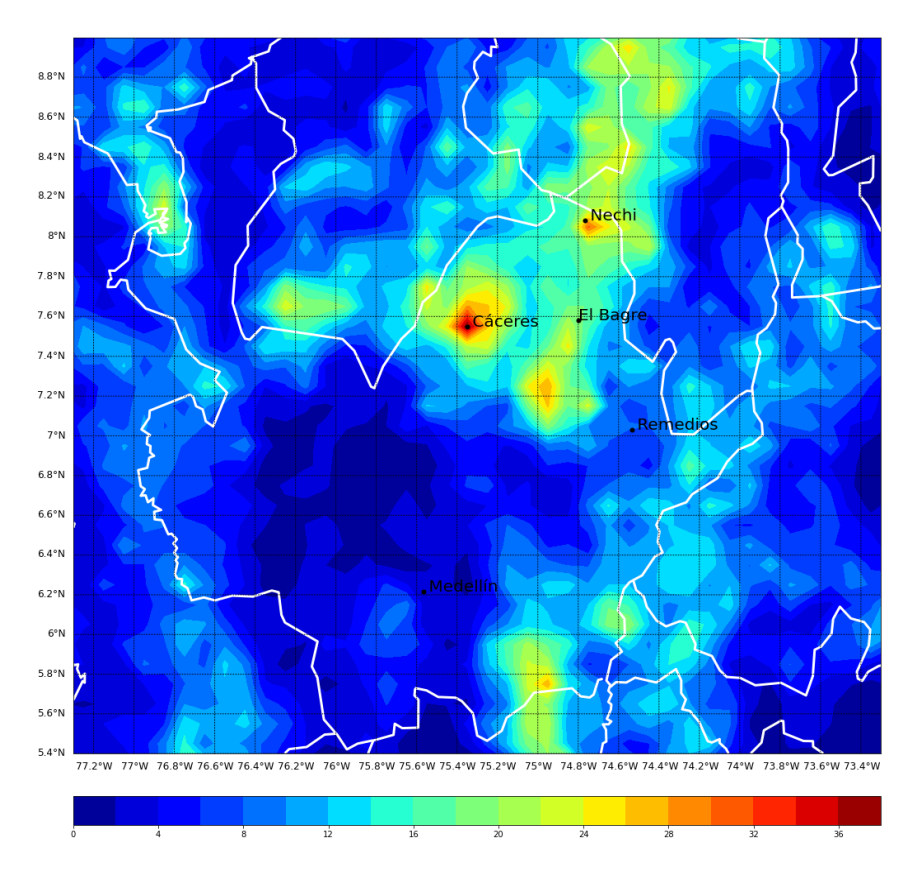

<span id="page-28-1"></span>*Figura 5.* Mapa de DDT del departamento de Antioquia Fuente: Elaboración propia

### <span id="page-29-0"></span>**5.2.1 Comparación de los datos DDT frente a NTC 4552-2**

En la Tabla 5 se realizó una comparación entre la DDT de la Tabla A.6 de la NTC 4552-1 y el software Charlightning en donde muestra un aumento en la DDT de en todas las ciudades exceptuando 4 de ellas. Los datos también afirman lo que (Younes-Velosa, 2020) indica "hoy, gracias a diversas investigaciones, especialmente a través de misiones espaciales de la NASA, se sabe con certeza que en el mundo hay lugares con mayores valores de este parámetro, especialmente en la zona tropical continental"

## <span id="page-29-1"></span>**5.3 Características del software**

 $\overline{a}$ 

El software Charlightning<sup>4</sup> se realizó, con la característica de ser una herramienta de libre acceso y código libre, por esto será implementado en el lenguaje de programación Python, con el propósito de que pueda ser optimizado el código, utilizado posteriormente en la mejora del software. También se compilo el programa para que puede ser utilizado en Linux, Windows y Mac, en sistemas de 32 y 64 bits.

Por otra parte, teniendo en cuenta la filosofía y el diseño del software IEC Risk Assessment Calculator que está basado en la norma IEC 62305 de la cual se soporta la norma NTC 4552-2, de Colombia. Se hizo una interfaz sencilla e intuitiva para que el usuario, pueda interactuar fácilmente con el software. Es también interesante destacar que el software al estar basado en la norma IEC 2006, también puede ser utilizado en otros lugares fuera de Colombia que estén localizados entre las latitudes 37.95 y -37.95.

Es de aclarar que el cálculo de riesgo que realiza el software Charlightning pretende orientar en el análisis de diversos criterios que determinan el riesgo de pérdidas debidas al rayo. Pero no es posible cubrir todos los elementos especiales de una estructura que puedan hacer que sufra más o menos daños debido al rayo. En casos especiales hay factores económicos y personales que podrían ser muy importantes y considerarse junto con el índice obtenido mediante esta herramienta. Se pretende que este programa se utilice en combinación con la versión escrita de la norma NTC 4552-2

<sup>4</sup> Dirección el código del software en GitHub https://github.com/sergioesv/Charlightning.git

| are <i>Charaghana</i> s<br>Ciudad | Latitud | Longitud | Densidad<br>promedio | Densidad software<br>Charlightning |
|-----------------------------------|---------|----------|----------------------|------------------------------------|
| Barranquilla                      | 10.9    | $-74.8$  | $\mathbf{1}$         | 2.34                               |
| Cartagena                         | 10.5    | $-75.5$  | $\overline{2}$       | 4.05                               |
| Corozal                           | 9.3     | $-75.3$  | 3                    | 4.75                               |
| El Banco                          | 9.1     | $-74.0$  | 10                   | 11.4                               |
| Magangué                          | 9.3     | $-74.8$  | 5                    | 12.28                              |
| Montería                          | 8.8     | $-75.9$  | $\overline{2}$       | 2.48                               |
| Quibdó                            | 5.7     | $-76.6$  | 9                    | 9.31                               |
| Santa Marta                       | 11.1    | $-74.2$  | $\overline{2}$       | 1.29                               |
| Tumaco                            | 1.8     | $-78.8$  | $\mathbf{1}$         | 0.34                               |
| Turbo                             | 8.1     | $-76.7$  | 5                    | 8.05                               |
| Valledupar                        | 10.4    | $-73.3$  | $\overline{2}$       | 3.05                               |
| Riohacha                          | 11.5    | $-72.9$  | $\overline{2}$       | 4.24                               |
| Armenia                           | 4.5     | $-75.8$  | $\overline{2}$       | 1.94                               |
| <b>Barranca</b>                   | 7.0     | $-73.8$  | $\overline{7}$       | 10.76                              |
| Bogotá                            | 4.7     | $-74.2$  | $\mathbf{1}$         | 0.76                               |
| Bucaramanga                       | 7.1     | $-73.1$  | $\mathbf{1}$         | 1.48                               |
| Cali                              | 3.6     | $-76.4$  | $\mathbf{1}$         | 1.62                               |
| Cúcuta                            | 7.9     | $-72.5$  | $\mathbf{1}$         | 0.81                               |
| Girardot                          | 4.3     | $-74.8$  | 5                    | 2.97                               |
| Ibagué                            | 4.4     | $-75.2$  | $\overline{c}$       | 2.38                               |
| Ipiales                           | 0.8     | $-77.6$  | $\mathbf{1}$         | 2.54                               |
| Manizales                         | 5.0     | $-75.5$  | $\overline{c}$       | 2.62                               |
| Medellín                          | 6.1     | $-75.4$  | $\overline{1}$       | 2.21                               |
| Neiva                             | 3.0     | $-75.3$  | $\mathbf{1}$         | 2.72                               |
| Ocaña                             | 8.3     | $-73.4$  | $\overline{2}$       | 2.8                                |
| Pasto                             | 1.4     | $-77.3$  | $\mathbf{1}$         | 0.89                               |
| Pereira                           | 4.8     | $-75.7$  | $\overline{4}$       | 5.25                               |
| Popayán                           | 2.4     | $-76.6$  | $\mathbf{1}$         | 2.78                               |
| Remedios                          | 7.0     | $-74.7$  | 12                   | 11.4                               |
| Villavicencio                     | 4.2     | $-73.5$  | $\mathbf{1}$         | 4.68                               |
| <b>Bagre</b>                      | 7.8     | $-75.2$  | 12                   | 23.47                              |
| Samaná                            | 5.4     | $-74.8$  | 9                    | 21.4                               |

<span id="page-30-0"></span>Tabla 5. *Comparación de la DDT para algunas ciudades de Colombia entre NTC 4552-1 y software Charlightning*

Fuente: (Icontec, 2008a, p. 37) adaptación propia agregando Densidad software Charlightning

El software Charlightning presenta unas variables las cuales permite que el usuario puede cambiar libremente Tabla 6, otras que presentan un límite para cambiarlo Tabla 7 y otras que no son posible el cambio Tabla 8.

<span id="page-31-1"></span>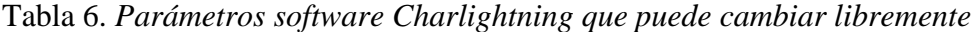

| Parámetros que el usuario puede cambiar libremente                                                                                                    | Abreviación    |
|----------------------------------------------------------------------------------------------------|----------------|
| Medidas, de largo ancho y altura a ser protegida                                                                                                    | L, W, H        |
| Densidad de descarga tierra                                                                                                    | <b>DDT</b>     |
| Factor de localización                                                                                                    | C <sub>d</sub> |
| Factor ambiental                                                                                                    | Ce             |
| Tipo de servicio (líneas de poder, otros servicios aéreos y subterráneos                                                                                                    |                |
| Probabilidad de daño a la estructura por descargas directas a la estructura                                                                                                    | P <sub>B</sub> |
| Probabilidad de falla en sistemas internos cuando el servicio cuenta con<br><b>DPSs</b>                                                                                          | <b>PSPD</b>    |
| Factor reductor de pérdida debido a daños físicos el cual depende del<br>riesgo de fuego de la estructura                                                                        | rf             |
| Factor reductor de pérdida debido a daños físicos el cual depende de<br>medidas de protección tomadas para reducir las consecuencias de<br>incendio.                             | rp             |
| Factor de incremento de pérdida debida a daños físicos por presencia de<br>condiciones especiales peligrosas<br>Fuente: Adaptado de (Surtees, Gillespie, Kern, & Rousseau, 2005) | hz             |

<span id="page-31-2"></span>Tabla 7. *Parámetros software Charlightning presentan un límite al ser cambiado por el usuario*

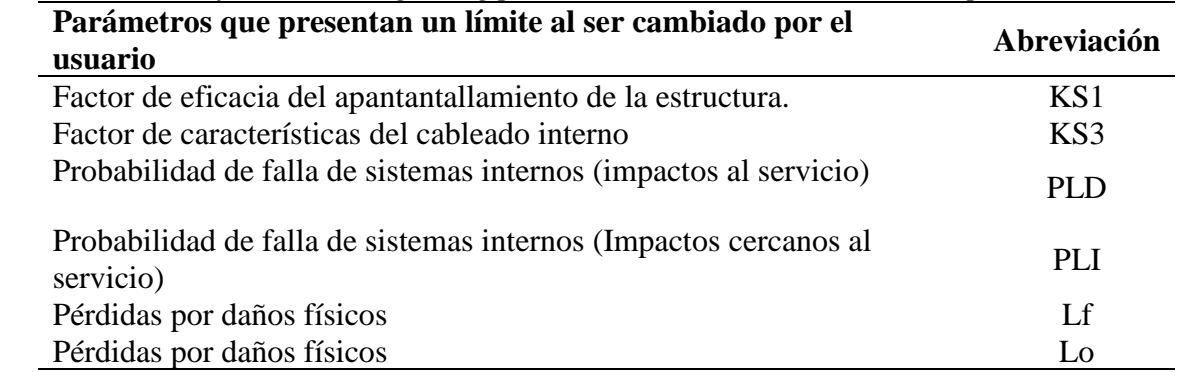

Fuente: Adaptado de (Surtees et al., 2005)

# <span id="page-31-0"></span>**5.3.1 Interfaz Gráfica**

El programa presenta una ventana de inicio donde se pueden ingresar los datos del proyecto ver Figura 6, luego aparece una pantalla donde se permite ingresar las características de la estructura, y la influencia ambiental ver Figura 7, en la siguiente ventana si ingresa la línea que llegan a la estructura y las medidas de protección adoptadas ver Figura 8. Por último, aparece una pantalla que muestra las opciones para calcular el tipo de pérdidas de la estructura. ver Figura 9. También en la ventana 1 existe un botón que permite el cálculo de la DDT de manera ver Figura 10 y luego al ingresar los datos aparece una pantalla que indica cuanto es la DDT en las

coordenadas ingresadas, que luego son presentadas en los cálculos. Al realizar los respectivos cálculos en la parte inferior muestra los 4 tipos de riesgo y los resultados del análisis.

| Parámetros que no pueden ser cambiados por el usuario                                                                    | Abreviació<br>n | <b>Valor</b>      |
|----------------------------------------------------------------------------------------------------|-----------------|-------------------|
| Longitud de la sección de la acometida de servicio                                                                       | Lc              | 1 000<br>m        |
| Altura de los conductores del servicio sobre el suelo                                                                    | Hc              | 6 m               |
| Número de eventos peligrosos debido a impactos sobre estructura<br>adyacente "a" de donde proviene la acometida          | <b>NDa</b>      | $\Omega$          |
| Factor de eficacia del apantallamiento interno de la estructura                                                          | KS <sub>2</sub> |                   |
| Factor de soportabilidad al impulso tipo rayo del sistema a proteger                                                     | KS4             | 1                 |
| Probabilidad de lesiones a seres vivos a causa de tensiones de paso<br>y contacto por descargas directas a la estructura | PA              | 1                 |
| Factor redactor de pérdida de vidas por características del suelo o<br>terreno                                           | ra              | 0,10              |
| Pérdidas por lesiones a seres vivos por tensiones de paso y contacto                                                     | Lt              | 0,01              |
| Resistividad de terreno                                                                                                  | ρ               | 500<br>$\Omega.m$ |

<span id="page-32-1"></span>Tabla 8. *Parámetros software Charlightning que no pueden ser cambiado por el usuario*

Fuente: Adaptado de (Surtees et al., 2005), (International Electrotechnical Commission, 2006, p. 213)

# <span id="page-32-0"></span>**5.3.2 Informe de Cálculos**

El programa presenta los cálculos en un documento en formato PDF ver anexo A

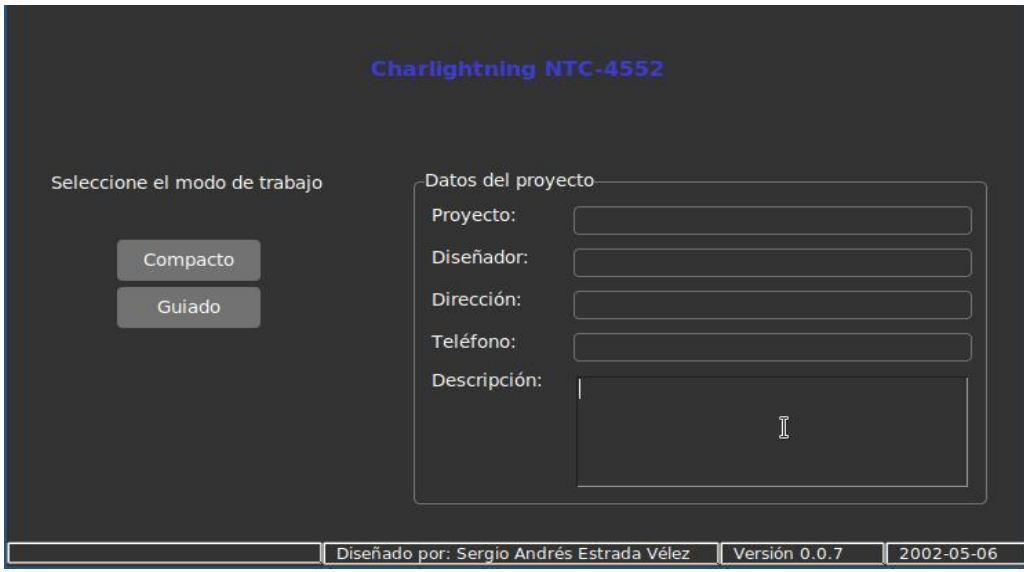

<span id="page-33-0"></span>*Figura 6*. Ventana inicial software Charlightning Fuente: Elaboración propia

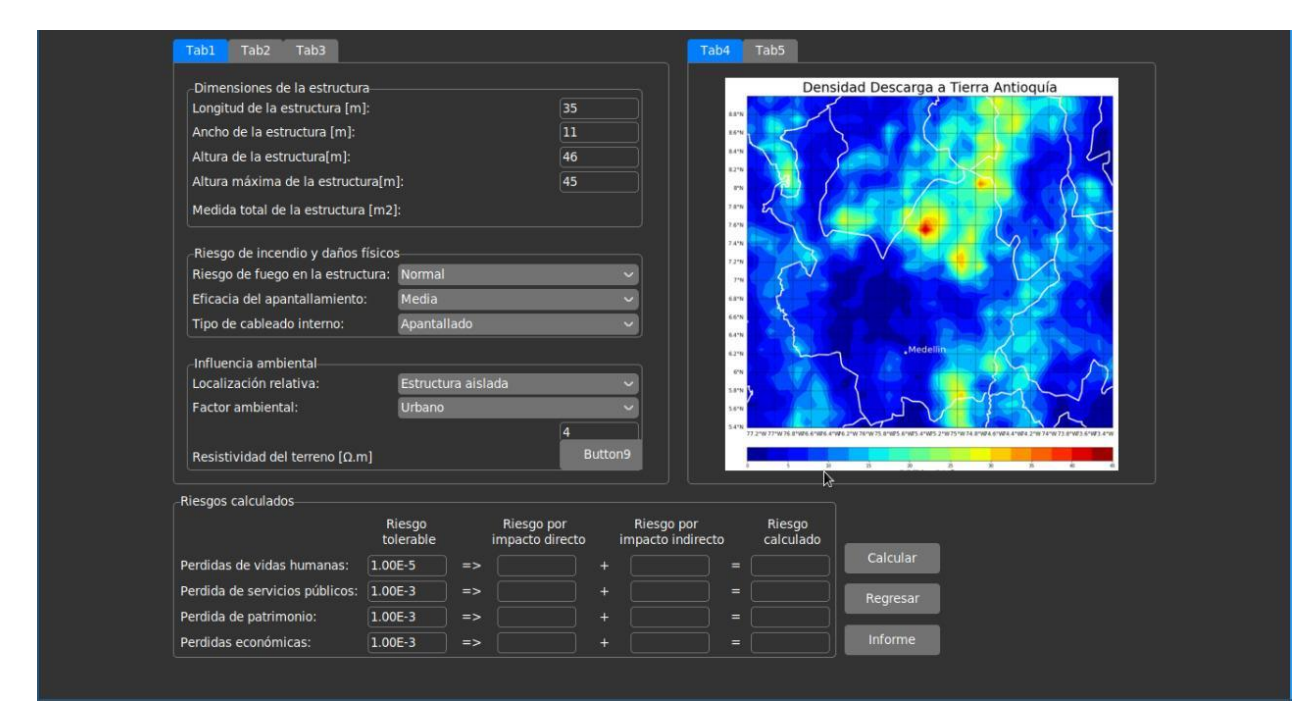

<span id="page-33-1"></span>*Figura 7.* Ventana principal software Charlightning dimensiones de la estructura e influencia ambiental

Fuente: Elaboración propia

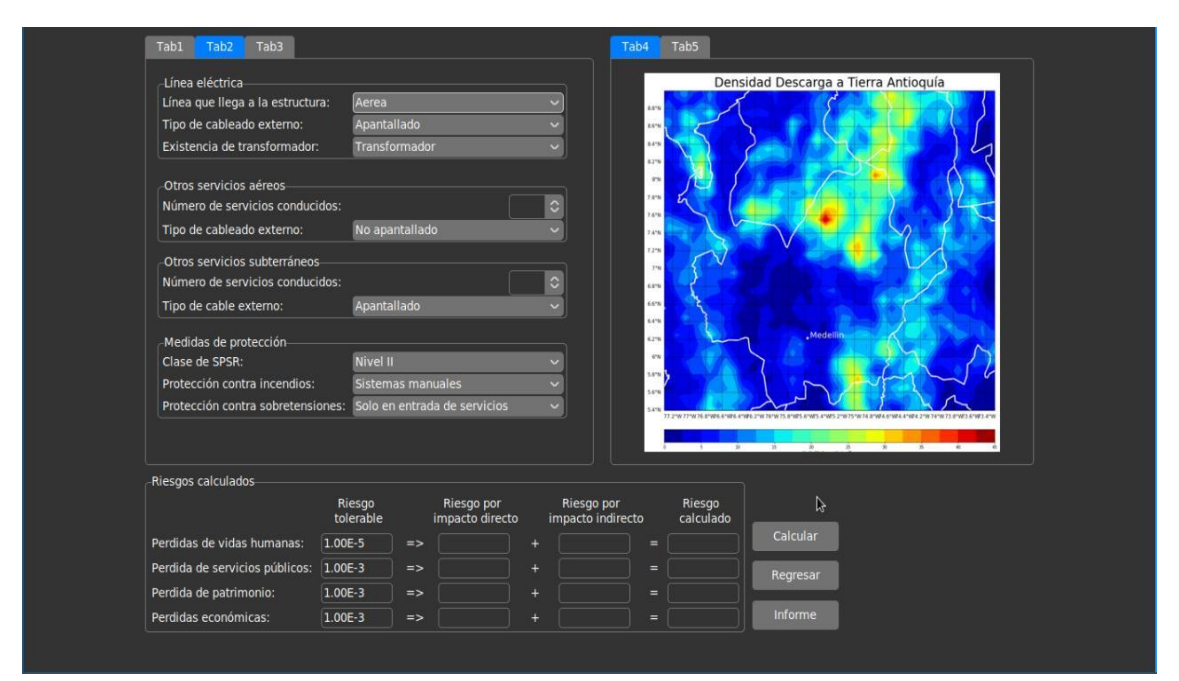

<span id="page-34-0"></span>*Figura 8.* Ventana principal software Charlightning líneas que llegan y medidas de protección Fuente: Elaboración propia

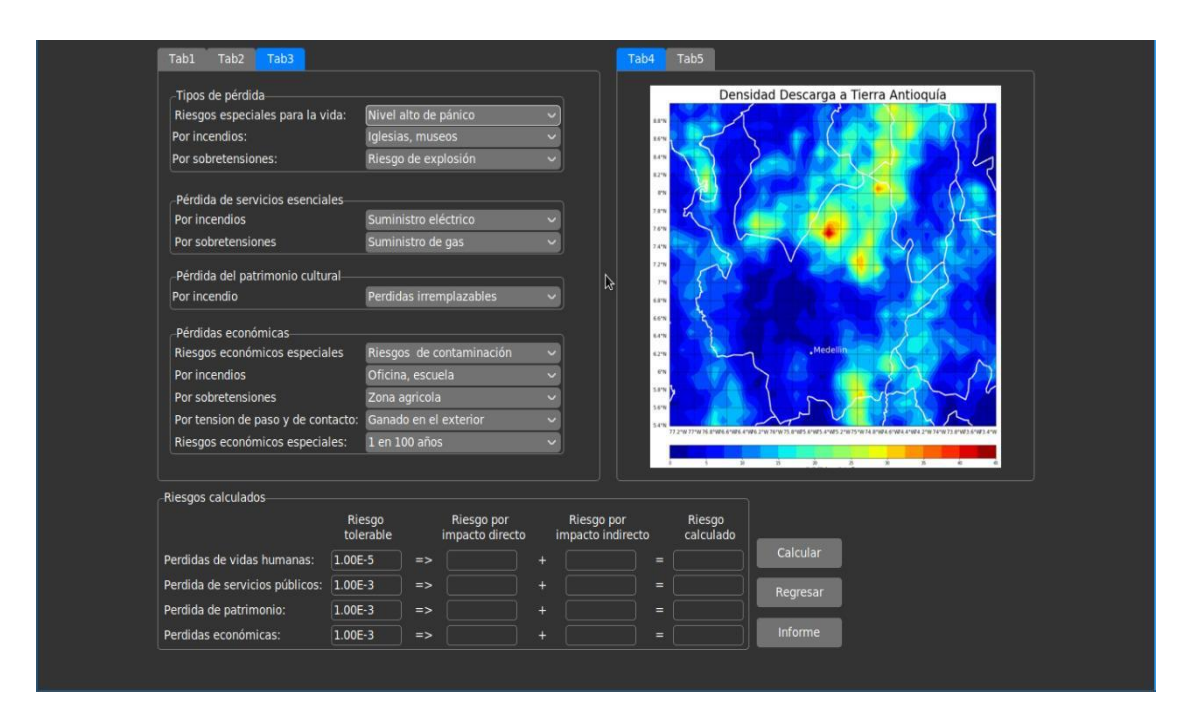

<span id="page-34-1"></span>*Figura 9.* Ventana principal software Charlightning el tipo de pérdidas de la estructura Fuente: Elaboración propia

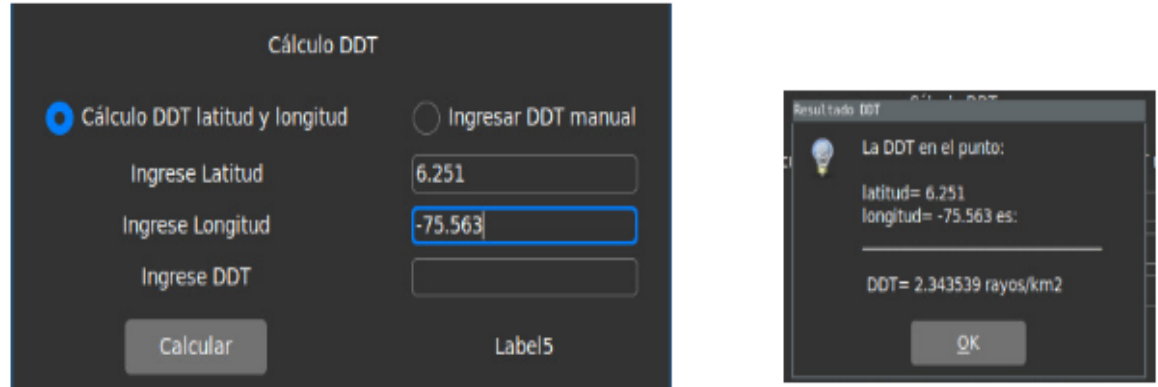

<span id="page-35-1"></span>*Figura 10*. Ventana principal software Charlightning cálculo DDT Fuente: Elaboración propia

# <span id="page-35-0"></span>**5.4 Comparación resultados software Charlightning con IEC Risk Assessment Calculator.**

La Tabla 9 presenta 3 casos hipotéticos, donde se utilizan diferentes variables de cálculo teniendo en cuenta diferentes características, ya sean ambientales, de locación o servicios que prestan. Los casos fueron planteados para tener valores en los 4 riesgos (perdida de vida humana, perdidas de servicios públicos, perdida del patrimonio y pérdidas económicas), esto con el fin de comparar los resultados entre el IEC Risk Assessment Calculador y el software Charlightning. Las tablas Tabla 10, Tabla 11 y Tabla 12 muestra el error absoluto de entre software, se tiene con esto una correlación entre los programas frente al cálculo de riesgo.

Con respecto al software IEC Risk Assessment Calculador frente al software Charlightning el primero presenta una mejor documentación en cuanto a los parámetros, ofrece guardar los datos y se puede utilizar en tres idiomas. El segundo presenta con un cálculo para determinar la DDT mediante coordenadas geográficas, los datos se presentan actualizados, en el primero esos datos debían ser exportados de otras fuentes.

| <b>Casos estudio</b>                                                         | Caso 1                                 | Caso 2                      | Caso 3                      |
|------------------------------------------------------------------------------|----------------------------------------|-----------------------------|-----------------------------|
| Dimensiones de la<br>estructura:                                             |                                        |                             |                             |
| Dimensiones de la estructura                                                 | 20, 20, 40                             | 50, 32, 30                  | 50, 32, 30                  |
| Características de la<br>estructura<br>Riesgo de incendio y daños<br>físicos | Normal                                 | Bajo                        | Alto                        |
| Eficacia del apantallamiento                                                 | Media                                  | <b>Buena</b>                | <b>Buena</b>                |
| Tipo de cableado interno                                                     | No apantallado                         | Apantallado                 | Apantallado                 |
| <b>Influencias ambientales</b>                                               |                                        |                             |                             |
| Situación respecto a los<br>alrededores                                      | Estructura aislada                     | Altura similar              | Altura similar              |
| Factor ambiental                                                             | Urbano                                 | Edif. Altos en la<br>ciudad | Edif. Altos en la<br>ciudad |
| <b>DDT</b>                                                                   | 3                                      | 1                           | 5                           |
| Líneas eléctricas                                                            |                                        |                             |                             |
| Líneas que llegan a la<br>estructura                                         | Cable enterrado                        | Cable enterrado             | Cable enterrado             |
| Tipo de cableado externo                                                     | No apantallado                         | Apantallado                 | Apantallado                 |
| Existencia de transformado<br>MT/BT                                          | Sin transformador                      | Transformador               | Transformador               |
| Otros servicios aéreos                                                       |                                        |                             |                             |
| Número de servicios<br>conducidos                                            | 0                                      | 1                           | 1                           |
| Tipo de cableado externo                                                     | No apantallado                         | Apantallado                 | Apantallado                 |
| <b>Otros servicios enterrados</b>                                            |                                        |                             |                             |
| Número de servicios.<br>conducidos                                           | 0                                      | 1                           | 1                           |
| Tipo de cableado externo                                                     | No apantallado                         | Apantallado                 | Apantallado                 |
| Medidas de protección                                                        |                                        |                             |                             |
| Clase de SPCR                                                                | Nivel 4                                | Sin SPCR                    | Sin SPCR                    |
| Protección contra incendios                                                  | Sistemas manuales                      | Sin medidas                 | Sin medidas                 |
| Protección contra<br>sobretensiones<br>Tipo 1- Pérdidas de vidas<br>humanas: | Solo en la entrada de<br>los servicios | Sin protección              | Sin protección              |
| Riesgos especiales para la vida                                              | Problemas de<br>evacuación             | Problemas de<br>evacuación  | Riesgo pánico alto          |

<span id="page-36-0"></span>Tabla 9. *Casos comparación Charlightning con IEC Risk Assessment Calculator.*

# Tabla 9 *Continuación*

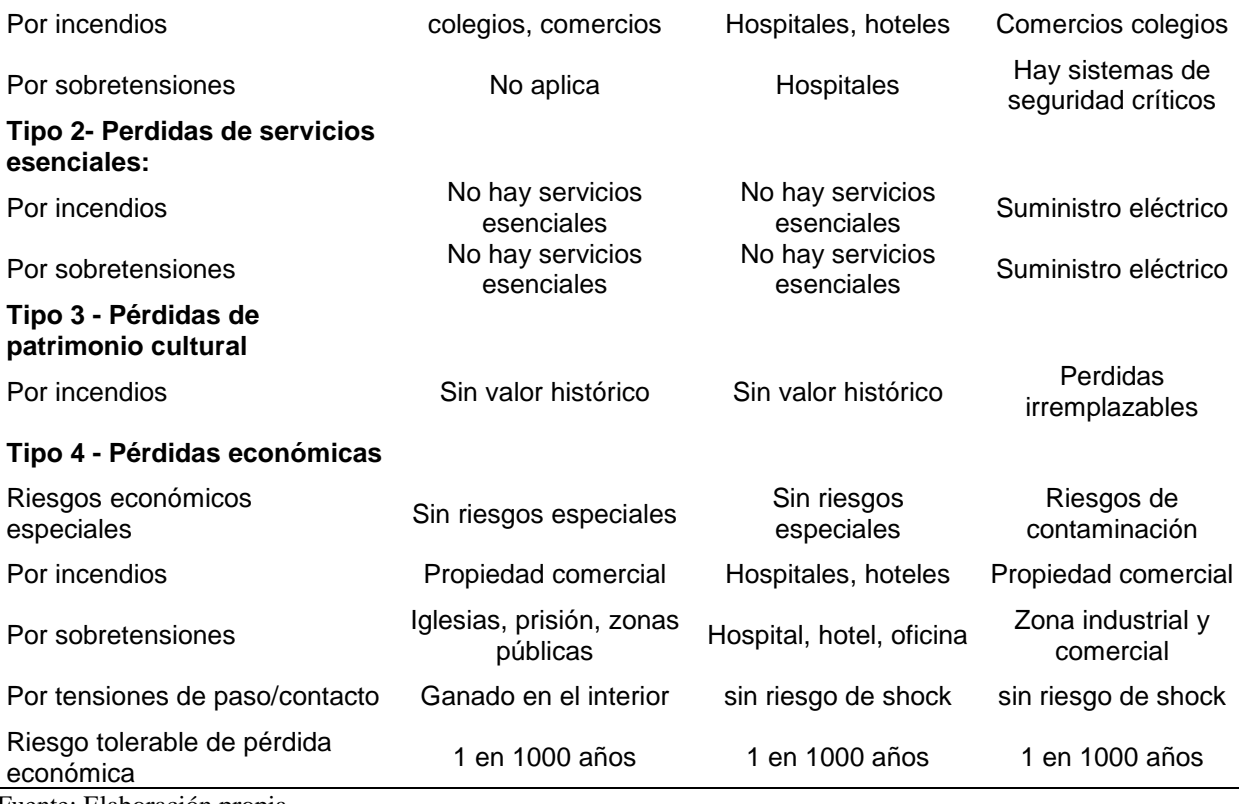

Fuente: Elaboración propia

<span id="page-37-0"></span>Tabla 10. *Resultado comparativo software Charlightning con IEC Risk Assessment Calculator caso 1*

| Riesgo calculado                 |  |  |          |  |  |  |
|----------------------------------|--|--|----------|--|--|--|
| R4<br>R1<br>R3<br>R <sub>2</sub> |  |  |          |  |  |  |
| 4,38E-05                         |  |  | 8,66E-04 |  |  |  |
| 4,38E-05                         |  |  | 8,70E-04 |  |  |  |
|                                  |  |  | 4,00E-06 |  |  |  |
|                                  |  |  |          |  |  |  |

Fuente: Elaboración propia

<span id="page-37-1"></span>Tabla 11. *Resultado comparativo software Charlightning con IEC Risk Assessment Calculator caso 2*

| Riesgo calculado                 |          |  |  |           |  |  |
|----------------------------------|----------|--|--|-----------|--|--|
| R1<br>R3<br>R4<br>R <sub>2</sub> |          |  |  |           |  |  |
| Charlightning                    | 4,84E-05 |  |  | 3,39E-04  |  |  |
| $Risk *$                         | 4,98E-05 |  |  | 3,52E-04  |  |  |
| Error absoluto                   | 1,4E-06  |  |  | $1,3E-05$ |  |  |

Fuente: Elaboración propia

| Riesgo calculado                             |           |            |          |          |  |  |  |
|----------------------------------------------|-----------|------------|----------|----------|--|--|--|
| R4<br>R1<br>R <sub>3</sub><br>R <sub>2</sub> |           |            |          |          |  |  |  |
| Charlightning                                | 8,07E-03  | $3,23E-04$ | 1,61E-03 | 1,63E-01 |  |  |  |
| $Risk *$                                     | 8,09E-03  | 3,30E-04   | 1,62E-03 | 1,63E-01 |  |  |  |
| Error absoluto                               | $2,0E-05$ | 7,00E-06   | 1E-05    | 0        |  |  |  |

<span id="page-38-0"></span>Tabla 12. *Resultados comparativos software Charlightning con IEC Risk Assessment Calculator caso 3*  $\overline{\phantom{a}}$ 

Fuente: Elaboración propia

## **6 Conclusiones**

<span id="page-39-0"></span>Se presenta el Software Charlightning basado en la norma NTC 4552, en el lenguaje de programación Python, tiene la característica de ser una herramienta de libre acceso, multiplataforma y código abierto. Los datos arrojados al hacer una comparación con el software Risk Assessment Calculador presenta un máximo error absoluto de 1E-05, también es importante resaltar que la diferencia de este programa radica en la forma en que se dispone de la variable DDT, esta al ser fundamental en el cálculo se presenta de manera directa, actualizada y en forma global (entre las coordenadas N: 38, S: -38, W: -180, E: 180) en el software Charlightning; mientras que en el Risk Assessment Calculador, se debe recurrir diferentes fuentes para determinar dicha variable.

Se propone un procedimiento para determinar la DDT mediante el software Charlightning, con los datos de libre acceso de la NASA, del satélite TRMM LIS very high resolution full climatology, el cual toma la media anual de descarga que fueron adquiridos desde 1998 hasta el 2013, donde por medio de un algoritmo se obtiene DDT con una cobertura espacial entre N: 38, S: -38, W: -180, E: 180. Con un área de 11.1 km2 x 11.1km2 de resolución. La DDT que arroja el Software Charlightning fue contrastada con la Tabla A.6 de la NTC 4552-1, donde presenta una relación en cuanto los datos según los puntos de ubicación, pero con mayor valor en los datos presentados.

La norma NTC 4552 es adecuada en la norma IEC 62305 del 2006. El Software Charlightning al ser realizado bajo dicha norma, el programa se puede utilizar de forma orientadora, en el ámbito internacional. Pero haciendo la aclaración que la IEC 62305 del 2006 fue derogada, y actualizada a la versión 2010.

# **7 Recomendaciones**

<span id="page-40-0"></span>En el desarrollo del proyecto surgen aspectos que se evidenciaron los cuales pueden ser mejorados a futuro, el software que se entrega, más que ser un producto terminado, está concebido para generar una nueva línea de investigación en la institución. Los aspectos en los que se puede profundizar se describen continuación:

- Generar una un panel de ayuda donde el usuario al enfocar cada cuadro de dialogo lo remita a las variables utilizadas, en pro de una mejor comprensión de la norma.
- Integrar traducciones del programa a diferentes idiomas.
- Adicionar opción de guardar proyectos, cambio de contraste, aumento de letra, sonidos, atajos, etc. todas las mejoras que se pueden tener para las personas con algún tipo de discapacidad.
- La Tabla 7 y Tabla 8 muestran las variables que pueden ser cambiadas en parte y las que no pueden ser modificadas, para que le programa tenga más opciones en los cálculos se pueden integrar más variables en las selecciones por el usuario.
- El software al estar pensado para hacer un cálculo simplificado, no toma en cuenta la estructura adyacente y la separación por zonas. Se puede adicionar dichos cálculos al programa.
- Integrar un mapa donde se obtenga la ubicación de la dirección del lugar, para tener una mejor visualización de la DDT.
- Generar una base de datos online donde se integre los resultados de los cálculos realizados por un usuario y posteriormente se puedan verificar por cualquier persona el resultado.
- Respecto al informe que entrega el programa, se pueden integrar todas las variables que se usan para el cálculo y los resultados.
- Tomar los datos satelitales del ISS/TRMM los cuales parten a partir de 2018, con miras a determinar la DDT.
- Contrastar los datos de DDT que arroja el programa con los datos de diferentes en tierra como la red Linet.
- El software está basado en la norma NTC 4552 donde esta es una adecuación de la IEC62305 (2006). Se recomienda integrar la norma IEC62305 (2010).
- Generar de forma gráfica de los riesgos más relevantes, para indicar al usuario en cual debe tomar mayores medidas de prevención.
- Generar de forma gráfica la obtención del área de las estructuras.
- Integrar el método de esfera rodante para determinar de forma gráfica la ubicación de las puntas captadoras, teniendo en cuenta las distancias de la NTC 4552-3 y IEC 62305.
- Integrar el formulario del Anexo F de la NTC 4552-1 sobre "Guía general de seguridad personal durante tormentas eléctricas" (Icontec, 2008a, p. 68) con el fin de hacer encuestas periódicas, donde se toman acciones preventivas en pro de tener acciones para la seguridad personal.
- Para un análisis detallado de riesgo eléctrico se recomienda usar la norma NTC 4552, el software está diseñado para orientar el análisis del riesgo, mas no pretende reemplazar dicha norma.

### **8 Referencias bibliográficas**

- <span id="page-42-0"></span>Albrecht, Rachel I., Goodman, Steven J., Buechler, Dennis E., Blakeslee, Richard J., & Christian, Hugh J. (2016). *LIS 0.1 Degree Very High Resolution Gridded Lightning Climatology Data Collection (lisvhrcC)* [Data set]. NASA Global Hydrometeorology Resource Center DAAC. https://doi.org/10.5067/LIS/LIS/DATA306
- Aranguren, H. D., Tovar, C., Inampues, J., Lopez, J., Soto, E., & Torres, H. (2015). Lightning effects on distribution transformers and reliability of power distribution systems in Colombia: Efecto de los rayos sobre transformadores de distribución y confiabilidad de sistemas de distribución de energía en Colombia. *Ingeniería e Investigación*, *35*(1Sup), 28–33. https://doi.org/10.15446/ing.investig.v35n1Sup.54069
- Blitzortung.org. (s/f). Lightning & Thunderstorms—Cover Your Area. Recuperado el 21 de octubre de 2021, de https://www.blitzortung.org/en/cover\_your\_area.php
- Botero-Henao, O. I. (2017). *Tópicos de Investigación*. Recuperado de http://media0.webgarden.es/files/media0:5a2063962fc1d.pdf.upl/T%C3%B3picos%20de %20Investigaci%C3%B3n.pdf
- Cruz-Bernal, A. S. (2019). *Evaluación del riesgo por rayos para Colombia* (Universidad Nacional de Colombia). Universidad Nacional de Colombia, Bogotá. Recuperado de https://repositorio.unal.edu.co/bitstream/handle/unal/75636/ASCB\_Evaluaci%C3%B3n% 20del%20riesgo%20por%20rayos%20para%20Colombia.pdf?isAllowed=y&sequence=1
- Enrique, E., & Castillo Anaya, E. (2019). *Importancia estadística de la densidad de descargas atmosféricas a tierra; lógica difusa en la evaluación de riesgos de impacto de rayo en el valle de matatipac*. *20*, 7. Recuperado de

https://www.researchgate.net/publication/331949149\_Statistical\_importance\_of\_Atmosph

eric\_Discharge\_Density\_to\_Earth\_Fussy\_Logic\_to\_Lightning\_Impact\_Risk\_Assessment \_in\_the\_Matatipac\_Valley

EPM. (s/f). *ANEXO A: Caracterización de los parámetros meteorológicos en las zonas de influencia del grupo EPM.* Recuperado de

https://www.essa.com.co/site/Portals/clientes/Norma\_Tecnica\_Vigente/Normas\_Comple mentarias\_Dise%C3%B1o/Anexo%20A-

Par%C3%A1metros%20Meteorol%C3%B3gicos%20Area%20Influencia%20Grupo%20 EPM%20.pdf

- Erdmann, F., Defer, E., Caumont, O., Blakeslee, R., Pédeboy, S., & Coquillat, S. (2019). Concurrent Satellite and ground-based Lightning Observations from the Optical Lightning Imaging Sensor (ISS-LIS), the LF network Meteorage and the SAETTA LMA in the northwestern Mediterranean region. *Atmospheric Measurement Techniques Discussions*, 1–32. https://doi.org/10.5194/amt-2019-149
- GHRC. (s/f). Lightning Dataset Info—Dataset Links | GHRC Lightning. Recuperado el 21 de octubre de 2021, de Ghrc.nsstc.nasa.gov website: https://ghrc.nsstc.nasa.gov/lightning/dataset-info.html

Holle, R., Cooper, M. A., & Managing. (2019, julio 21). *Overview of lightning injuries around the world*. Recuperado de https://www.researchgate.net/publication/334600051\_Overview\_of\_Lightning\_Injuries\_ Around\_the\_World

- Icontec. (2008a). *NTC 4552-1 Protección contra descargas eléctricas atmosféricas (rayos). Parte 1: Principios generales.* Icontec.
- Icontec. (2008b). *NTC 4552-1 Protección contra descargas eléctricas atmosféricas (rayos). Parte 1: Principios generales.* Icontec.
- Icontec. (2008c). *NTC 4552-2 Protecciòn contra descargas eléctricas atmosféricas (rayos). Parte 2: Manejo del riesgo*. Icontec.
- International Electrotechnical Commission. (2006). *IEC 62305*. International Electrotechnical Commission.
- King, H. M. (s/f). World Lightning Strikes Map. Recuperado el 21 de octubre de 2021, de https://geology.com/articles/lightning-map.shtml
- Laumayer. (s/f). Software de Análisis de riesgo basado en NTC 4552-2 -. Recuperado el 21 de octubre de 2021, de Laumayer website: https://laumayer.com/software/cirprotec/softwareanalisis-riesgo-basado-la-ntc-4552-2/
- Ministerio de Minas y Energía. *Reglamento técnico de instalaciones eléctricas (RETIE)*. , Pub. L. No. RESOLUCIÓN 9 0708, 211 (2013).
- Ortega, H. (s/f). NTC vs IEC: Análisis Comparativo entre las Normas de Protección Contra Rayo: NTC 4552 e IEC 62305, Mediante un Ejemplo Práctico. *patrimonio Cultural*, *10*, 3. Recuperado de http://b-dig.iie.org.mx/BibDig2/P14- 0288/PDF/ENERGIA/ABE1433.pdf
- Porras, L. (2016). *Conviviendo con el rayo*. Presentado en Cartagena. Cartagena. Recuperado de http://www.acofi.edu.co/womel/wp-content/uploads/2016/04/Leonardo-Porras.pdf
- Surtees, A. J., Gillespie, A., Kern, A., & Rousseau, A. (2005). *Development of a risk assessment calculator based on a simplified form of the IEC 62305-2 standard on lightning protection*.
- Torres, H., Gallego, L., Salgado, M., Younes, C., Quintana, C., Rondon, D., … Vargas, M. (2001, enero 1). *Variation of ground stroke density with latitude*. Presentado en Proceedings of SIPDA.
- Torres, H., Perez, E., Younes, C., Aranguren, D., Montaña, J., & Herrera, J. (2015). Contribution to Lightning Parameters Study Based on Some American Tropical Regions Observations. *IEEE Journal of Selected Topics in Applied Earth Observations and Remote Sensing*, *8*(8), 4086–4093. https://doi.org/10.1109/JSTARS.2015.2428217
- Torres-Sánchez, H. (2010). ¿Qué rayos sabemos? *Rev. Acad. Colomb. Cienc*, *34*(131), 193–208. Recuperado de https://www.accefyn.com/revista/Vol\_34/131/193-208.pdf
- Trejos, O. F. G., & Rivera, M. A. P. (2017). *Aplicación android para la evaluación del riesgo eléctrico ante descargas atmosféricas según la norma ntc 4552*. Recuperado de http://repositorio.utp.edu.co/dspace/bitstream/handle/11059/8958/T005.25%20G463.pdf? sequence=1&isAllowed=y
- Trujillo Del Río, D. F. (2018). *Evaluación del efecto urbano sobre los parámetros del rayo. Caso Colombiano*. Recuperado de https://repositorio.unal.edu.co/handle/unal/63293
- Younes-Velosa, C. (2020). Caracterización de parámetros del rayo en Colombia con base en sistemas de localización terrestres y satelitales, 20 años de análisis. *Revista de la Academia Colombiana de Ciencias Exactas, Físicas y Naturales*, *44*(173), 960–973. https://doi.org/10.18257/raccefyn.1171

# **9 Anexos**

# <span id="page-46-1"></span><span id="page-46-0"></span>**Informe del cálculo de riesgo**

# **CÁLCULO DEL RIESGO SEGÚN NTC 4552-2**

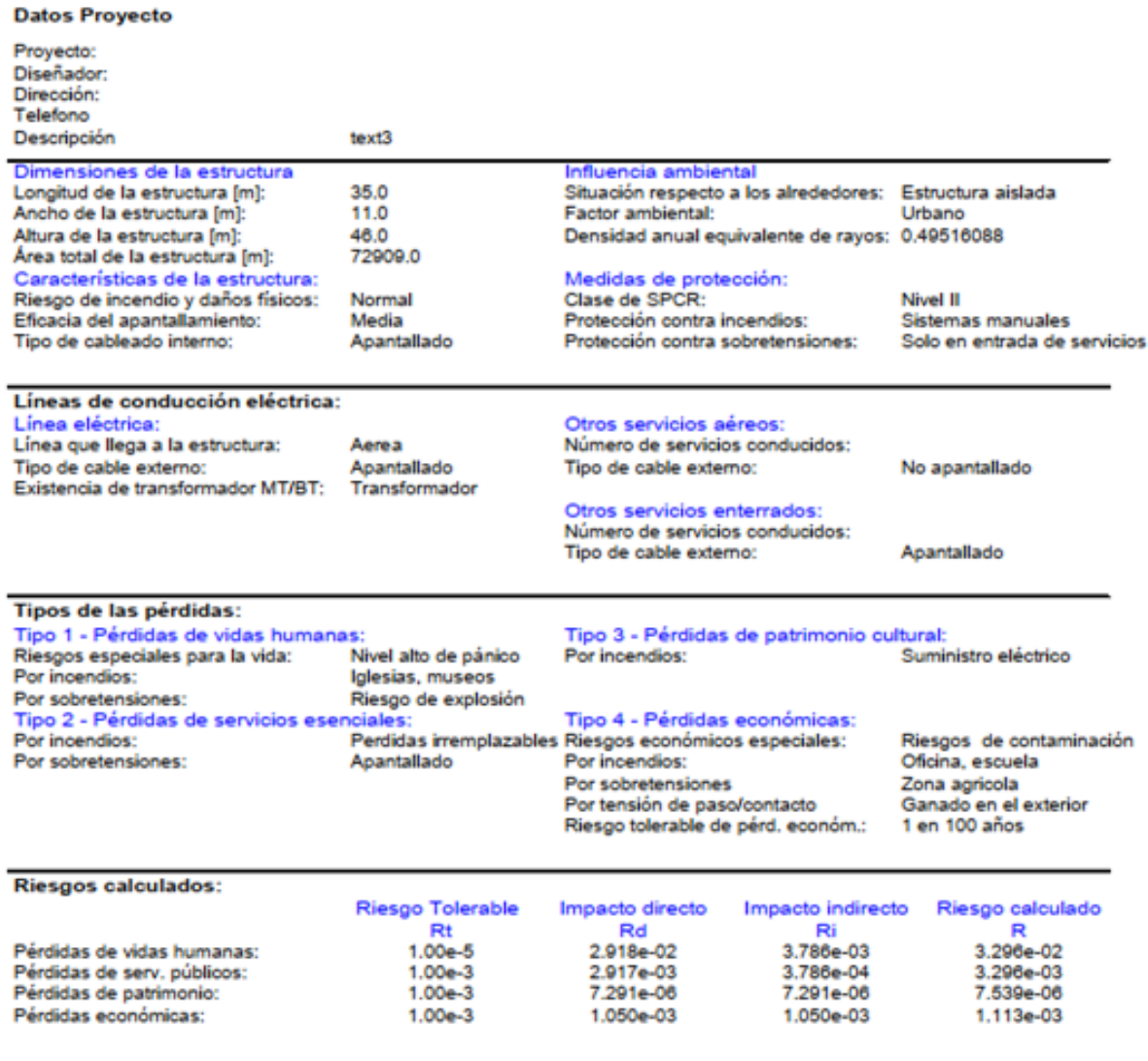

#### **POTTER VERSION 0.0.8**

Este cálculo de riesgo según NTC pretende orientar en el análisis de diversos criterios que determinan el riesgo de pérdidas debidas al rayo. No es posible cubrir todos los elementos especiales de una estructura que puedan hacer que sufra más o menos daños debido al rayo. En casos especiales hay factores económicos y personales que podrían ser muy importantes y considerarse junto con el indice obtenido mediante esta herramienta. Se pretende que este programa se utilice en conbinación con la versión escrita de la norma NTC-4552-2

# **CÁLCULO DEL RIESGO SEGÚN NTC 4552-2**

#### Resultados del área de colección:

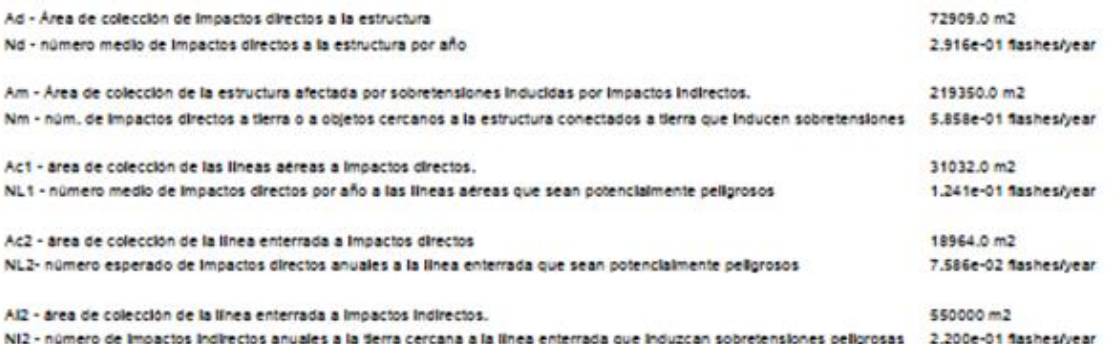

#### Tipo 1 - Pérdidas de vidas humanas

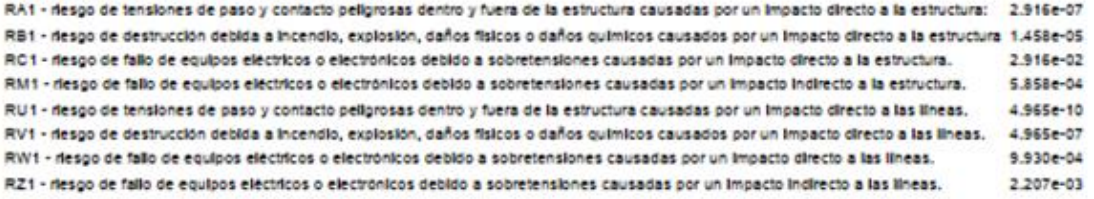

#### Tipo 2 - Pérdidas de servicios esenciales:

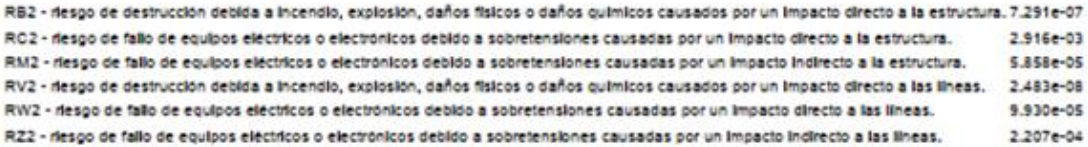

#### Tipo 3 - Pérdidas de patrimonio cultural:

RB3 - riesgo de destrucción debida a incendio, explosión, daños fisicos o daños químicos causados por un impacto directo a la estructura 7.291e-06 RV3 - riesgo de destrucción debida a incendio, explosión, daños fisicos o daños químicos causados por un impacto directo a las lineas. 2.483e-07

#### Tipo 4 - Pérdidas económicas:

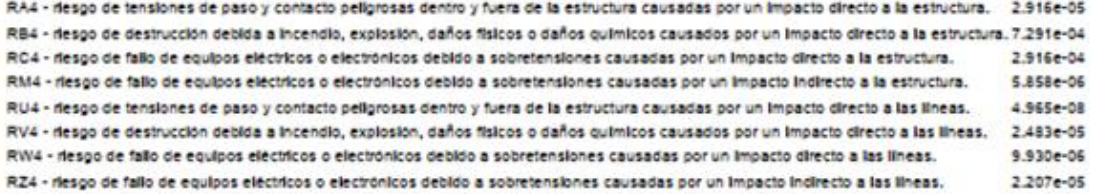

#### POTTER VERSION 0.0.8

Este cálculo de riesgo según NTC pretende orientar en el análisis de diversos criterios que determinan el riesgo de pérdidas debidas al rayo. No es posible cubrir todos los elementos especiales de una estructura que puedan hacer que sufra más o menos daños debido al rayo. En casos especiales hay factores económicos y personales que podrían ser muy importantes y considerarse junto con el indice obtenido mediante esta herramienta. Se pretende que este programa se utilice en conbinación con la versión escrita de la norma NTC-4552-2